# MANUAL DE PROCEDIMIENTOS Y FORMULARIOS DEL REGISTRO NACIONAL FORESTAL

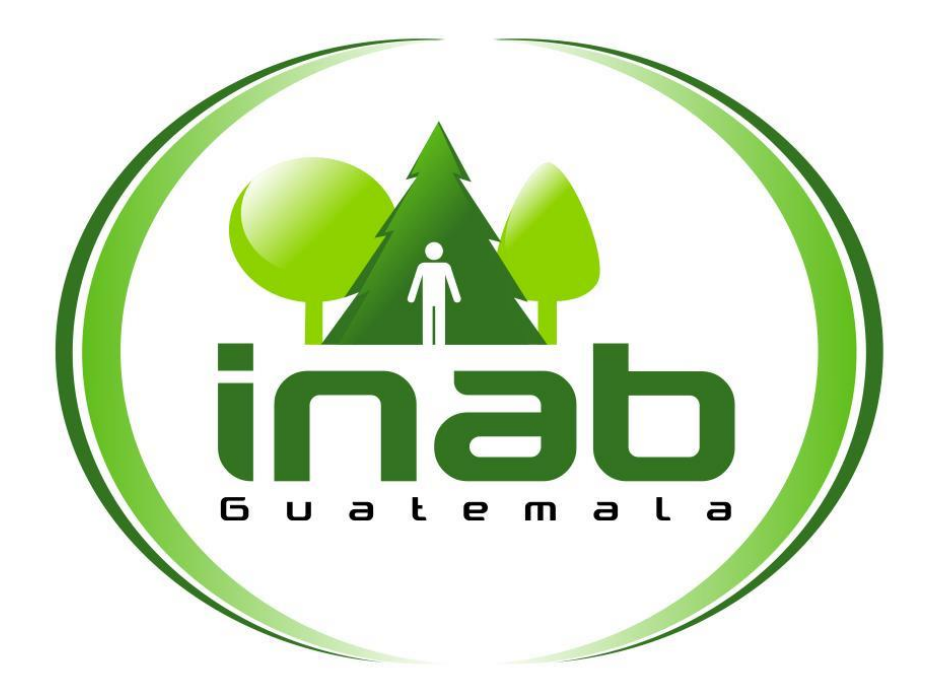

## **INDICE**

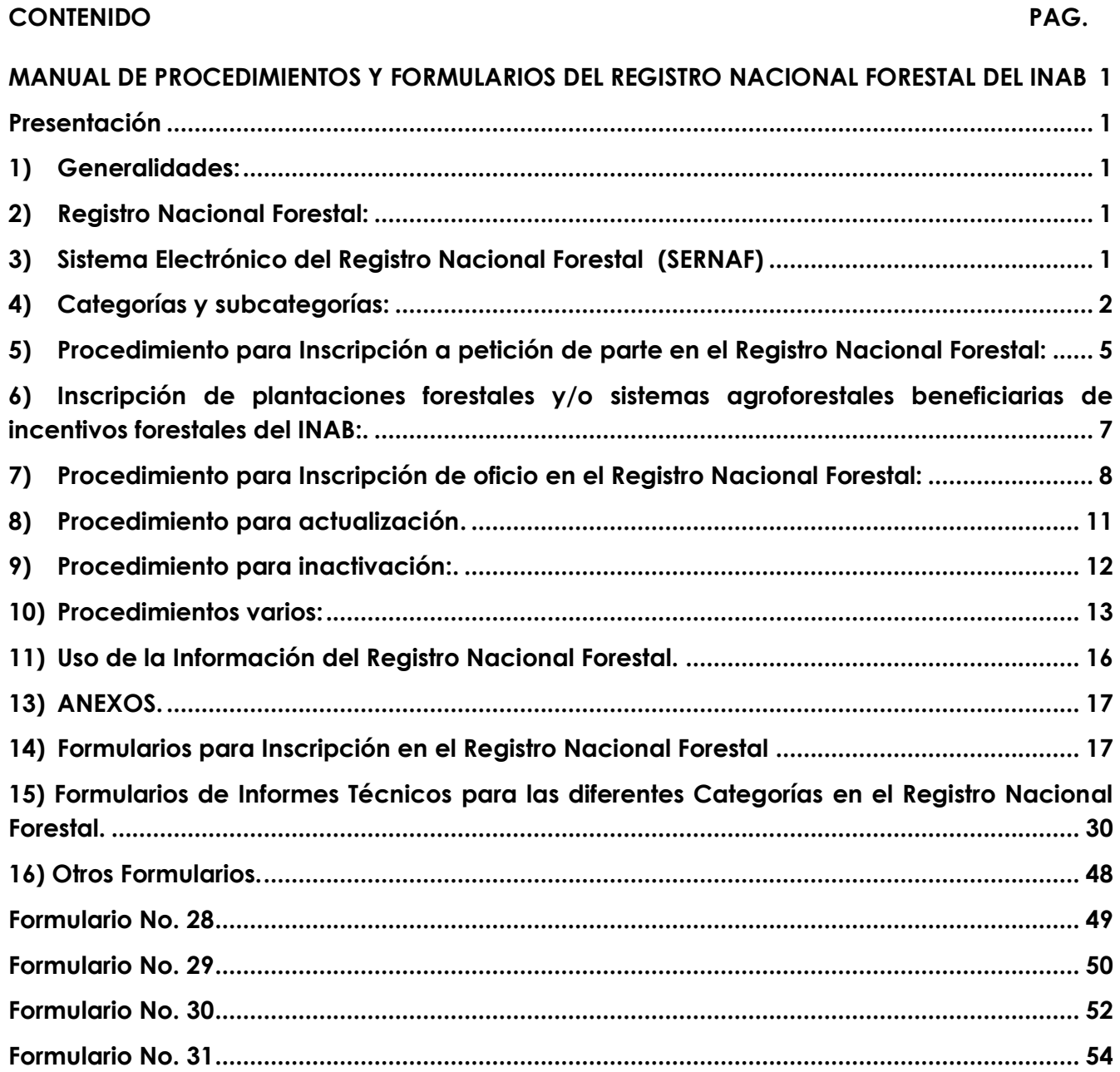

## <span id="page-2-1"></span><span id="page-2-0"></span>**MANUAL DE PROCEDIMIENTOS Y FORMULARIOS DEL REGISTRO NACIONAL FORESTAL DEL INAB**

## **Presentación**

De conformidad con el Decreto 101-96 Ley Forestal, el Instituto Nacional de Bosques tiene a su cargo el Registro Nacional Forestal, que es el órgano que aplica los procedimientos para la inscripción y actualización de las actividades técnicas y económicas en la materia forestal a nivel nacional, incluyendo las personas individuales o jurídicas que desarrollan actividades en dicha materia.

En aplicación de la Resolución No. JD.03.26.2015 de fecha 19 de Julio de 2015 (Reglamento del Registro Nacional Forestal) emitida por Junta Directiva del INAB, específicamente en el Artículo 27, la Junta Directiva faculta a la Gerencia de INAB, la aprobación del Manual de procedimientos y formularios aplicables para el Reglamento del RNF.

El presente Manual establece los procedimientos y formularios que permitan facilitar y unificar los criterios establecidos para las actividades del Registro Nacional Forestal.

Según el Reglamento del Registro Nacional Forestal se crea el Sistema Electrónico del Registro Nacional Forestal, que también podrá denominarse SERNAF o el Sistema indistintamente.

## **1) Generalidades:**

<span id="page-2-2"></span>Para los efectos de aplicación del Reglamento del Registro Nacional Forestal y el presente Manual se entenderán los aspectos siguientes:

- **a) Director de la Oficina Institucional del INAB correspondiente o competente:** Director Subregional o Director Regional de las Direcciones Regionales I y IV.
- **b) Resolución para Inscripción en el RNF:** Será emitida por el Director Subregional y en los casos de las Direcciones Regionales I y IV, esta función será realizada por el Director Regional. De la misma manera, se realizará para actualización.
- **c) Inscripciones en el RNF de Oficio:** Se inscribirán por parte de la Oficina Institucional del INAB correspondiente y sin costo alguno por parte del usuario de conformidad con el Artículo 15 del Reglamento del Registro Nacional Forestal.
- <span id="page-2-3"></span>**2) Registro Nacional Forestal:** Con el propósito de censar las tierras cubiertas de bosques y de vocación forestal, así como de ejercer un control estadístico de las actividades técnicas y económicas sobre la materia, se debe inscribir de oficio o a petición de parte en el Registro Nacional Forestal, toda persona individual o jurídica que realice actividades forestales.

## <span id="page-2-4"></span>**3) Sistema Electrónico del Registro Nacional Forestal (SERNAF)**

El Sistema es la herramienta electrónica que tiene como objetivo automatizar la información contenida en el RNF, facilitando el manejo de la información y consultas, así como la emisión de reportes estadísticos e informes para los que esté habilitado.

#### 3.1) Uso del Sistema del RNF

Ingresar, actualizar, consultar y verificar información relacionada con las actividades técnicas y económicas realizadas por personas individuales y jurídicas.

- 3.2) Quienes deben utilizar el Sistema:
	- **a) Registrador Nacional Forestal:** Será el administrador del sistema.
	- **b) Director Subregional:** Utilizará el sistema para verificar que los datos ingresados en este coincidan con lo existente en el expediente físico, para cada inscripción y actualización que sea procedente y emita la resolución correspondiente.
	- **c) Director Regional:** Utilizará el sistema para verificar que los datos ingresados en este coincidan con lo existente en el expediente digital o físico y con la Resolución de inscripción para cada inscripción y actualización que sea procedente y emita constancia de Registro.
	- **d) Secretaria de la Direccion Subregional:** Utilizará el sistema para ingresar y/o actualizar los datos de las inscripciones y actualizaciones que sean procedentes. Para el caso de las Direcciones Regionales I y IV, esta función la realizará la Secretaria de la Dirección Regional.
	- **e) Otros usuarios internos:** Podrán utilizar el sistema para realizar consultas de información, solicitando al Registrador Nacional Forestal, quien creará clave y usuario en coordinación con TICS.

## **Este manual contempla dos opciones para el manejo de los expedientes, siendo las siguientes:**

- **a)** Escanear el expediente original en la subregión y luego enviarlo en forma digital, de la Dirección Subregional a la Dirección Regional para ser revisado por el Registrador Regional Forestal, quedándose el expediente físico en la Subregión, donde deberá archivarse.
- **b)** Enviar el expediente Original, por parte de la Dirección Subregional, a la Dirección Regional para ser revisado y archivado por el Registrador Regional Forestal, quedando copia del expediente en la Subregión.

## <span id="page-3-0"></span>**4) Categorías y subcategorías:**

Las categorías y subcategorías que estipula el Reglamento del RNF, (en el Articulo 13). son las siguientes:

(DE LOS CUALES ES IMPORTANTE LA VERIFICACION DE LOS REQUISITOS Y PROCEDIMIENTOS ESTABLECIDOS EN LOS ARTICULOS DEL 14 AL 21 DEL REGLAMENTO)

a) Bosques Naturales y Tierras de Vocación Forestal

**Bosques naturales (mapa) y Tierras de vocación forestal (mapa)**: Se generará a través de los mapas de la dinámica de cobertura forestal que genera el Sistema de Información Geográfica. Será colocado en el Sistema por el Registrador Nacional Forestal y se actualizará la información cuando se genere un nuevo mapa.

**Bosques Naturales bajo Manejo**: Se deben inscribir todos aquellos bosques naturales que sean sometidos a manejo forestal, con fines de producción o de protección, con o sin incentivos forestales. Incluyen también las áreas con manejo de regeneración natural.

Todas las licencias emitidas se inscribirán en el RNF, toda vez se inicie la ejecución del POA.

b) Plantaciones Forestales

**Voluntarias.** Incluye plantaciones con o sin Incentivos forestales, plantaciones de *Hevea brasiliensis* (hule), árboles en derecho de vía y plantaciones de Pinabete. Se inscriben a solicitud de parte y el trámite de inscripción se realizará en la Oficina institucional del INAB correspondiente.

Se inscriben de Oficio, es decir sin ningún costo por parte del propietario, aquellas Plantaciones que se establezcan en Reglamentos específicos de los Programas de Incentivos Forestales.

**Obligatorias**: Son plantaciones que se derivan de compromisos forestales adquirido ante el INAB o autoridad competente. Se inscriben de oficio cuando se libere el compromiso de repoblación forestal.

- c) **Plantaciones de árboles frutales:** incluye cualquier plantación de especies leñosas, arbóreas o arbustivas, con el propósito de producir frutos comestibles para el ser humano, que de acuerdo al artículo 53 de la Ley Forestal, están exentos de Licencia de Aprovechamiento Forestal. Se inscriben a petición de parte en las Oficinas institucionales del INAB correspondiente.
- d) **Sistemas Agroforestales:** Dentro de esta categoría se encuentran las subcategorías siguientes:
	- **Arboles asociados con cultivos agrícolas permanentes:** son sistemas agroforestales asociados con cultivo de café, cardamomo, cacao; y con otros cultivos agrícolas similares y arboles asociados con cultivos agrícolas permanentes con o sin incentivos forestales.
	- **Árboles asociados con cultivos agrícolas anuales o bianuales:** árboles en línea, cortinas rompevientos y árboles en asocio con cultivos anuales; con o sin incentivos forestales.
	- **Árboles asociados con pasto (silvopastoriles)**; con o sin incentivos forestales.
	- **Huertos Familiares:** son sistemas agroforestales con o sin incentivos forestales, modalidad incentivada con PINPEP, se detalla en el Reglamento del RNF, artículo 3. Definiciones.

Los sistemas agroforestales deben inscribirse a petición de parte, salvo excepciones que se establezcan en Reglamentos específicos de los Programas de Incentivos Forestales, en las Oficinas institucionales del INAB correspondientes, se harán de Oficio, sin ningún costo por parte del propietario.

- e) Empresas Forestales:
	- **Industrias forestales**. Incluyen aserraderos estacionarios, aserraderos móviles, procesadoras móviles, carpinterías, mueblerías y ebanisterías.
	- **Depósitos de productos forestales**. Compra-venta y/o almacenaje de productos forestales.
	- **Centros de acopio de productos forestales:** Almacenaje temporal de productos forestales. Se inscriben siempre y cuando correspondan a una casa matriz, siendo esta una industria forestal, un exportador, un depósito forestal etc.
	- **Viveros Forestales.**
	- **Exportadoras e Importadoras de Productos forestales.**
	- **Productoras forestales no maderables**:
	- **Repobladoras Forestales:** empresas que se dedican a la reforestación, y,
	- **Consultoras Forestales:** empresas que se dedican a prestar servicios en temas forestales.

Estas deben inscribirse a petición de parte en las Oficinas institucionales del INAB correspondiente.

- f) Fuentes Semilleras y de Material Vegetativo:
	- **Fuentes semilleras seleccionadas**: Fuentes semilleras seleccionadas y fuente seleccionada de árboles dispersos en bosques naturales latifoliados.
	- **Rodales semilleros**.
	- **Huertos clonales**, que incluyen huertos semilleros genéticamente no comprobado; y, huertos semilleros genéticamente comprobado.
	- **Fuentes de material de reproducción asexual, incluyen clones e injertos**.

Estas Subcategorías deben inscribirse y/o actualizarse a petición de parte en las Oficinas institucionales del INAB correspondiente, presentan informe técnico u opinión técnica que será emitida en la Dirección Regional y/o Subregional y validado por el Departamento de Certificación y Fuentes Semilleras, el expediente se enviará escaneado al Departamento de Fuentes semilleras y ellos enviaran el Dictamen escaneado hacia la Dirección Regional y/o Subregional, el expediente Original queda en la Dirección Subregional y el escáner se enviará al Registrador Regional Forestal para emisión de constancia de inscripción y/o actualización.

- g) Técnicos y Profesionales que se dedican a la actividad forestal.
	- Regentes Forestales;
	- Elaboradores de Planes de Manejo Forestal;
	- Elaboradores de Estudios de Capacidad de Uso de la Tierra; y,
	- Certificadores de fuentes semilleras y semillas forestales.

h) Entidades relacionadas con investigación, extensión y capacitación en el área forestal o agroforestal.

- Instituciones:
- Organizaciones;
- Asociaciones; y,
- Municipalidades con Oficina de Gestión Forestal.

Las Instituciones, Organizaciones y Asociaciones se inscribirán a petición de parte, en las Oficinas institucionales del INAB correspondiente, se exceptúan las Municipalidades con Oficina de Gestión Forestal, las cuales se inscribirán de oficio, es decir sin ningún costo, gestionado por el Departamento de Fortalecimiento Forestal Municipal y Comunal.

- i) Motosierras.
	- Comercializadores y arrendadores de motosierras; y,
	- Motosierras

Se inscribirán a petición de parte en las Oficinas institucionales del INAB correspondiente.

j) Otras inscripciones que por disposiciones legales lo ordenen.

El técnico forestal del INAB debe adjuntar para las inscripciones y actualizaciones de plantaciones y sistemas agroforestales que necesitan inventario la boleta de campo con los datos dasométricos**.** 

## <span id="page-6-0"></span>**5) Procedimiento para Inscripción a petición de parte en el Registro Nacional Forestal:**

- 5.1 El usuario obtiene el formulario de solicitud de inscripción (página electrónica del INAB **[www.inab.gob.gt](http://www.inab.gob.gt/)**) o físicamente en el RNF o en la Oficina Institucional del INAB correspondiente;
- 5.2 El usuario debe presentar en la Oficina Institucional del INAB correspondiente, el formulario de solicitud de inscripción con la información completa, adjuntando la documentación correspondiente en original y copia, más la constancia de pago. A excepción de motosierras, solo presentan expediente original.
- 5.3 La Secretaria de la Dirección Subregional revisa los documentos presentados, si cumple con los requisitos establecidos, se forma el expediente respectivo, procede a la codificación, carátula y foliación del mismo y lo traslada al Director Subregional o al Director Regional en los casos de las Direcciones Regionales I y IV. En caso de no cumplir con los requisitos, se procede a devolver los documentos e indicarle al usuario la documentación que hace falta. En los casos de la Dirección Regional I y IV, esta función será desarrollada por la Secretaria Regional.
- 5.4 El Director de la Oficina Institucional del INAB correspondiente, emite resolución de admisión del expediente (Formulario No. 28).
- 5.5 El Director de la Oficina Institucional del INAB correspondiente traslada de manera simultánea el expediente original al Delegado Jurídico Regional para que emita

dictamen y copia del expediente al Técnico forestal para que realice la inspección y elabore el informe técnico, cuando proceda.

- 5.6 El Delegado Jurídico Regional y el Técnico Forestal trasladan el expediente original y copia al Director de la Oficina Institucional del INAB correspondiente, con el informe técnico y dictamen jurídico respectivamente**.**
- 5.7 El Director de la Oficina Institucional del INAB correspondiente revisa el expediente, si procede, emite la Resolución de inscripción (Formulario No. 29). En caso que no proceda la inscripción, el Director de la Oficina Institucional emite Resolución de denegatoria y se notifica al usuario (Formulario No. 30).
- 5.8 La secretaria de la Dirección Subregional realiza el ingreso de los datos en el SERNAF y escanea el expediente original, luego lo envía de forma digital a la Dirección Regional, para revisión y emisión de constancia. En los casos de la Región I y IV, esta función será desarrollada por la Secretaria de la Dirección Regional.
- 5.9 La Secretaria de la Dirección Regional revisa correo institucional descarga el expediente digital que le fue enviado, revisa si cumple con los requisitos para la inscripción o actualización y envía copia de este al Registro Nacional Forestal.
- 5.10 El Registrador Regional Forestal revisa expediente digital, y compara con lo ingresado en el sistema, imprime la constancia correspondiente y remite la misma en original a la Secretaria de la Dirección Regional, para su respectivo envío a la Dirección Subregional, correspondiente.
- 5.11 La Secretaria de la Dirección Subregional o Dirección Regional para las Regiones I y IV, procede a archivar copia de la constancia en el expediente original y lo archiva.
- 5.12 El usuario recibe la constancia de inscripción en la Oficina Institucional del INAB correspondiente.

La categoría de **Técnicos y Profesionales que se dedican a la actividad forestal**, podrán inscribirse y actualizarse en cualquiera de las Direcciones Regionales, esto es válido únicamente para esta categoría.

Es necesario que en las subcategorías de industrias forestales, depósitos forestales, centros de acopio de productos forestales y exportadores e importadores de productos forestales, luego de su inscripción y emisión de constancia en el RNF, realicen su carga inicial al SEINEF. Para las actualizaciones no es necesario a menos que no lo haya realizado anteriormente. Las empresas que no utilicen SEINEF, se inactivarán de Oficio por el Registrador Nacional Forestal de acuerdo al Artículo 22 del Reglamento del RNF.

Para la inscripción y actualización de motosierras hay 2 formularios para que sea llenado por la persona que verifica los datos de la motosierra, uno queda en el expediente que es el informe y el otro se le entrega al usuario para que este pueda usar por un mes calendario la motosierra (Formulario No. 23 y Formulario No. 27).

- <span id="page-8-0"></span>**6) Inscripción de plantaciones forestales y/o sistemas agroforestales beneficiarias de incentivos forestales del INAB:** Estas inscripciones son a petición de parte; solamente las PINPEP menores a 2 hectáreas son de Oficio.
- 6.1 El Técnico Forestal del INAB, contacta al Titular del Proyecto para que llene el formulario de inscripción para plantaciones forestales y/o sistemas agroforestales, adjuntando el Dictamen de la última certificación (Según Artículo 50 del Reglamento PINFOR) correspondiente y remite expediente a la Secretaria de la Dirección del INAB correspondiente, para foliación. Es necesario contactar al usuario en vista de que en la certificación de Mantenimiento 4, es requisito de que se inscriba la plantación y el Dictamen se encuentra en la Dirección Subregional o Dirección Regional.
- 6.2 La Secretaria de la Dirección Subregional revisa el expediente y solicita al Titular de proyecto que realice el pago para la inscripción respectiva, **salvo las excepciones establecidas en los Reglamentos correspondientes**, procede a la codificación, carátula y foliación del mismo y lo traslada al Director Subregional o Director Regional en los casos de las Regiones I y IV.
- 6.3 El Director de la Oficina Institucional del INAB correspondiente, emite Resolución de admisión del expediente, cuando proceda (Formulario No. 28).
- 6.4 El Director de la Oficina Institucional del INAB correspondiente traslada expediente original al Delegado Jurídico Regional para que emita dictamen.
- 6.5 El Delegado Jurídico Regional traslada el expediente original al Director de la Oficina Institucional del INAB correspondiente, con dictamen jurídico**.**
- 6.6 El Director de la Oficina Institucional del INAB correspondiente emite la Resolución de inscripción (Formulario No. 29).
- 6.7 La secretaria de la Dirección Subregional realiza el ingreso de los datos en el SERNAF y escanea el expediente original, luego lo envía de forma digital a la Dirección Regional, para revisión y emisión de constancia. En los casos de la Región I y IV, esta función será desarrollada por la Secretaria de la Dirección Regional.
- 6.8 La Secretaria de la Dirección Regional revisa correo institucional descarga el expediente digital que le fue enviado, revisa si cumple con los requisitos para la inscripción o actualización, y verifica en el sistema que los datos estén ingresados correctamente y reenvía correo al Registro Nacional Forestal.
- 6.9 El Registrador Regional Forestal revisa expediente digital, y compara con lo ingresado en el sistema, imprime la constancia correspondiente y remite la misma en original a la Secretaria de la Dirección Regional, para su respectivo envío a la Dirección Subregional, correspondiente.
- 6.10 La secretaria de la Dirección Subregional o Dirección Regional para las Regiones I y IV, procede a archivar copia de la constancia en el expediente original y lo archiva.

6.11 El usuario recibe la constancia de inscripción en la Oficina Institucional del INAB correspondiente.

## <span id="page-9-0"></span>**7) Procedimiento para Inscripción de oficio en el Registro Nacional Forestal:**

Con base al Artículo 15 del Reglamento del Registro Nacional Forestal, las inscripciones de oficio, se realizan por parte de la Oficina Institucional del INAB, correspondiente, sin costo alguno para el usuario.

Para las inscripciones de Oficio, no será obligatorio que el usuario firme el formulario de inscripción, a excepción de la MOGF, en las cuales debe firmar el Alcalde Municipal o la persona que le sustituya en el cargo.

7.1 Categoría: Bosques naturales y Tierras de Vocación Forestal.

El Registrador Nacional Forestal colocará el mapa en el sistema del RNF de la Dinámica de Cobertura Forestal y el mapa de Capacidad de Uso de la Tierra, según sea actualizado por el Departamento de Sistemas de Información Forestal de la Dirección de Planificación, Monitoreo y Evaluación Institucional.

7.2 Categoría: Bosques naturales bajo manejo forestal.

El Registrador Nacional y/o Regional Forestal, se encargará de inscribir l en base al Artículo 15 del Reglamento del RNF, los Bosques Naturales de Protección, Bosques Naturales de Producción y los proyectos de Manejo de Regeneración Natural provenientes de incentivos, los ya existentes y los nuevos.

El Director Regional, una vez emitida la Resolución de aprobación del Plan de Manejo Forestal, procede a notificar a la Subregión que ha sido aprobado el PMF. Esto aplica a Bosques naturales bajo manejo con incentivos o sin incentivos.

- El Técnico Forestal del INAB adjunta la documentación contenida en el expediente formado en su oportunidad, así como el informe o dictamen técnico, y lo traslada a la Secretaria de la Dirección Subregional o Dirección Regional para la Dirección Regional I y IV.
- La Secretaria de la Dirección Subregional revisa el expediente respectivo, en base al Artículo 15 del Reglamento del RNF, procede a la codificación, carátula y foliación del mismo y lo traslada al Director Subregional o Director Regional en los casos de las Regiones I y IV.
- El Director de la Oficina Institucional del INAB correspondiente traslada expediente original al Delegado Jurídico Regional para que emita dictamen.
- El Delegado Jurídico Regional traslada el expediente original al Director de la Oficina Institucional del INAB correspondiente, con dictamen jurídico**.**
- El Director de la Oficina Institucional del INAB correspondiente revisa el expediente, emite la Resolución de inscripción (Formulario No. 29).
- La secretaria de la Dirección Subregional realiza el ingreso de los datos en el SERNAF y escanea el expediente original, luego lo envía de forma digital a la Dirección Regional, para revisión y emisión de constancia. En los casos de la Región I y IV, esta función será desarrollada por la Secretaria de la Dirección Regional.
- La Secretaria de la Dirección Regional revisa correo institucional descarga el expediente digital que le fue enviado, revisa si cumple con los requisitos para la inscripción o actualización, y verifica en el sistema que los datos estén ingresados correctamente y reenvía correo al Registro Nacional Forestal.
- El Registrador Regional Forestal revisa expediente digital, y compara con lo ingresado en el sistema, imprime la constancia correspondiente y remite la misma en original a la Secretaria de la Dirección Regional, para su respectivo envío a la Dirección Subregional, correspondiente.
- Secretaria de la Dirección Subregional o Dirección Regional para las Regiones I y IV, procede a archivar copia de la constancia en el expediente original y lo archiva.
- El usuario recibe la constancia de inscripción en Oficina Institucional del INAB correspondiente.
- 7.3 Plantaciones forestales obligatorias.

El Registrador Regional Forestal procede a la inscripción de la manera siguiente:

- El Técnico Forestal del INAB adjunta la documentación contenida en el expediente formado en su oportunidad, así como el informe o dictamen técnico correspondiente al mantenimiento 3, y lo traslada a la Secretaria de la Dirección Subregional o Dirección Regional para las Regiones I y IV.
- La Secretaria de la Dirección Subregional revisa el expediente respectivo, en base al artículo 15 del Reglamento del RNF, procede a la codificación, carátula y foliación del mismo y lo traslada al Director Subregional o Director Regional en los casos de las Regiones I y IV.
- El Director de la Oficina Institucional del INAB correspondiente traslada expediente original al Delegado Jurídico Regional para que emita dictamen.
- El Delegado Jurídico Regional traslada el expediente original al Director de la Oficina Institucional del INAB correspondiente, con dictamen jurídico**.**
- El Director de la Oficina Institucional del INAB correspondiente revisa el expediente, emite la Resolución de inscripción (Formulario No. 29).
- La secretaria de la Dirección Subregional realiza el ingreso de los datos en el SERNAF y escanea el expediente original, luego lo envía de forma digital a la Dirección Regional, para revisión y emisión de constancia. En los casos de la Región I y IV, esta función será desarrollada por la Secretaria de la Dirección Regional.
- La Secretaria de la Dirección Regional revisa correo institucional descarga el expediente digital que le fue enviado, revisa si cumple con los requisitos para la inscripción o actualización, y verifica en el sistema que los datos estén ingresados correctamente y reenvía correo al Registro Nacional Forestal.
- El Registrador Regional Forestal revisa expediente digital, y compara con lo ingresado en el sistema, imprime la constancia correspondiente y remite la misma en original a la Secretaria de la Dirección Regional, para su respectivo envío a la Dirección Subregional, correspondiente.
- Secretaria de la Dirección Subregional o Dirección Regional para las Regiones I y IV, procede a archivar copia de la constancia en el expediente original y lo archiva.
- El usuario recibe la constancia de inscripción en Oficina Institucional del INAB correspondiente.
- 7.4 Plantaciones Forestales y Sistemas Agroforestales beneficiarias de incentivos forestales del INAB, según áreas establecidas en los Reglamentos correspondientes (Ver punto 6 de este Manual para referencia)

7.5 Municipalidades con Oficina de Gestión Forestal.

- La inscripción de las OMGF se realizará a solicitud del Departamento de Fortalecimiento Forestal Municipal y Comunal, a través de los Delegados de este Departamento, los cuales tienen su sede en cada Dirección Regional.
- El Delegado de Fortalecimiento Municipal y Comunal, de cada Dirección Regional conforma expediente según requisitos establecidos en el Reglamento del Registro Nacional, entregando el expediente conformado en original y copia en la Dirección de la Oficina Institucional del INAB, correspondiente.
- La Secretaria de la Dirección Subregional revisa el expediente respectivo, con base al Artículo 15 del Reglamento del RNF, procede a la codificación, carátula y foliación del mismo y lo traslada al Director Subregional o Director Regional en los casos de las Regiones I y IV.
- El Director de la Oficina Institucional del INAB correspondiente traslada expediente original al Delegado Jurídico Regional para que emita dictamen.
- El Delegado Jurídico Regional traslada el expediente original al Director de la Oficina Institucional del INAB correspondiente, con dictamen jurídico**.**
- El Director de la Oficina Institucional del INAB correspondiente revisa el expediente, emite la Resolución de inscripción (Formulario No. 29).
- La secretaria de la Dirección Subregional realiza el ingreso de los datos en el SERNAF y escanea el expediente original, luego lo envía de forma digital a la Dirección Regional, para revisión y emisión de constancia. En los casos de la Región I y IV, esta función será desarrollada por la Secretaria de la Dirección Regional.
- La Secretaria de la Dirección Regional revisa correo institucional descarga el expediente digital que le fue enviado, revisa si cumple con los requisitos para la inscripción o actualización, y verifica en el sistema que los datos estén ingresados correctamente y reenvía correo al Registro Nacional Forestal.
- El Registrador Regional Forestal revisa expediente digital, y compara con lo ingresado en el sistema, imprime la constancia correspondiente y remite la misma en original a la Secretaria de la Dirección Regional, para su respectivo envío a la Dirección Subregional, correspondiente.
- Secretaria de la Dirección Subregional o Dirección Regional para las Regiones I y IV, procede a archivar copia de la constancia en el expediente original y lo archiva.
- El usuario recibe la constancia de inscripción en Oficina Institucional del INAB correspondiente.

## <span id="page-12-0"></span>**8) Procedimiento para actualización.**

- 8.1. El usuario obtiene el formulario de solicitud de actualización (página electrónica del INAB [www.inab.gob.gt\)](http://www.inab.gob.gt/) o físicamente en el RNF o en la Oficina Institucional del INAB correspondiente.
- 8.2. El usuario debe presentar en la Oficina Institucional del INAB correspondiente, el formulario de solicitud de actualización con la información completa, adjuntando la documentación correspondiente en original y copia, más la constancia de pago.
- 8.3. La Secretaria de la Dirección Subregional revisa los documentos presentados, si cumple con los requisitos establecidos, se forma el expediente respectivo, procede a la codificación, carátula y foliación del mismo y lo traslada al Director Subregional o Director Regional. En caso, de no cumplir con los requisitos se procede a devolver los documentos e indicarle al usuario la documentación que hace falta. En los casos de la Dirección Regional I y IV, esta función será desarrollada por la Secretaria Regional.
- 8.4. El Director de la Oficina Institucional del INAB correspondiente, emite resolución de admisión del expediente, cuando proceda (Formulario No. 28).
- 8.5. El Director de la Oficina Institucional del INAB correspondiente traslada de manera simultánea el expediente original al Delegado Jurídico Regional para que emita dictamen, cuando proceda y copia del expediente al Técnico forestal para que realice la inspección y elabore el informe técnico, cuando proceda.
- 8.6. El Delegado Jurídico Regional y el Técnico Forestal trasladan el expediente original y copia al Director de la Oficina Institucional del INAB correspondiente, con el informe técnico y dictamen jurídico respectivamente, cuando proceda. Leer Artículo 21 del Reglamento del RNF.
- 8.7. El Director de la Oficina Institucional del INAB correspondiente revisa el expediente, si procede, emite la Resolución de inscripción (Formulario No. 29). En caso que no proceda, el Director de la Oficina Institucional emite Resolución de denegatoria y se notifica al usuario (Formulario No. 30).
- 8.8. La Secretaria de la Dirección Subregional realiza escaneo del expediente original y lo envía a la Dirección Regional, para revisión y emisión de constancia. En los casos de la Dirección Regional I y IV, esta función será desarrollada por la Secretaria de la Dirección Regional.
- 8.9. La Secretaria de la Dirección Regional revisa correo institucional descarga el expediente digital que le fue enviado, revisa si cumple con los requisitos para la actualización, y verifica en el sistema que los datos estén ingresados correctamente y reenvía correo al Registro Nacional Forestal.
- 8.10. El Registrador Regional Forestal revisa expediente digital, y compara con lo ingresado en el sistema, imprime la constancia correspondiente y remite la misma en original a la Secretaria de la Dirección Regional, para su respectivo envío a la Dirección Subregional, correspondiente.
- 8.11. La Secretaria de la Dirección Subregional o Dirección Regional para las Regiones I y IV, procede a archivar copia de la constancia en el expediente original y lo archiva.
- 8.12. El usuario recibe la constancia de actualización de su inscripción, en la Oficina Institucional del INAB correspondiente.

Para actualización queda a criterio del Delegado Jurídico solicitar, el Registro de Propiedad con 120 días, debido a que en muchos casos los propietarios venden sus fincas y la Plantación Forestal o Sistema Agroforestal cambia de Propietario.

## <span id="page-13-0"></span>**9) Procedimiento para inactivación: Por causas estipuladas en el artículo 22 literal d) del Reglamento del Registro Nacional Forestal .**

El Director Subregional o Director Regional para las Direcciones Regionales I y IV, analizará el expediente y podrá requerir:

- Opinión Jurídica.
- Opinión Técnica.
- El Director de la Oficina Institucional del INAB, correspondiente, emitirá Resolución administrativa indicando la causa de la inactivación de la inscripción y notifica al usuario.
- El Director de la Oficina Institucional del INAB, correspondiente enviará la Resolución de Inactivación (ver Formulario No. 31), al Registrador Nacional Forestal y/o Registrador Regional Forestal para que proceda a hacer la anotación en el Sistema del RNF.
- El Registrador Nacional y/o Regional Forestal informa mediante oficio al Director de la Oficina Institucional del INAB, correspondiente que ya está realizada la inactivación.

## <span id="page-14-0"></span>**10) Procedimientos varios:**

- 10.1 **Inscripciones a petición de parte. Para inscribir Centros de acopio**, se realiza todo el procedimiento que se hace para una inscripción a petición de parte.
- 10.1.1 **Centros de acopio**: Los centros de acopio se podrán inscribir siempre y cuando correspondan a una empresa forestal ya inscrita en el RNF, para lo cual el usuario deberá presentar copia de la constancia de inscripción de la empresa, se puede utilizar la misma patente de comercio de la casa matriz

Los Centros de acopio, solamente son lugares de almacenaje, utilizaran notas de envío solo para transportar el producto de su centro de acopio a la IF, DP, EXIM u otra empresa forestal y así mismo se transportará producto de esta hacia el centro de acopio.

La Dirección de ubicación del Centro de Acopio debe corresponder a la jurisdicción de la Dirección de la Oficina institucional del INAB correspondiente, en donde se encuentra inscrita la empresa forestal matriz.

Para emitir la constancia de inscripción en el RNF del Centro de Acopio, es necesario

colocar la Dirección comercial y la Dirección de funcionamiento.

Los Centro de Acopio solo podrán emitir Notas de Envío y Facturas, según el caso, para su casa matriz, es decir su IF, DP, EXIM, etc.

10.1.2 **Aserraderos móviles:** Para inscribir Aserraderos móviles, se realiza todo el procedimiento que se hace para una inscripción a petición de parte. Los propietarios de los aserraderos móviles que se trasladen de jurisdicción Subregional, deben notificar al Director de la Oficina institucional del INAB correspondiente para que se le extienda finiquito de las actividades realizadas en

esa jurisdicción. El Director de la Oficina institucional del INAB correspondiente con base a la revisión de los movimientos de productos forestales en el SEINEF, y toda vez determine que no existen saldos pendientes extiende el finiquito correspondiente.

Posteriormente, el propietario del aserradero móvil solicita al Director de la Oficina institucional del INAB correspondiente que administra la jurisdicción a donde se traslade, se realice la actualización de su registro y se cambie la dirección de funcionamiento en el Registro Nacional Forestal. El Director de la Oficina institucional del INAB correspondiente ordena que se realice inspección de campo y emisión del informe, con base a esta información, y solicita se realice actualización en el RNF, de esta empresa forestal al Registrador Regional Forestal, quien emitirá constancia actualizada, previo al pago por actualización correspondiente.

Para emitir la constancia de inscripción y/o actualización en RNF del aserradero móvil, es necesario colocar la Dirección de funcionamiento, que es donde realmente la empresa va a laborar.

## 10.2 **Uso de la Información**

Se recibe la solicitud a través de correo electrónico de alguna información sobre las actividades inscritas en el Registro Nacional Forestal, por parte de usuarios externos e internos del INAB.

El Registrador Nacional o Regional Forestal, según el caso, busca la información solicitada en el Sistema.

El Registrador Nacional o Regional Forestal elabora un informe como respuesta a la solicitud realizada y la remite al interesado, a través de correo electrónico o de forma física.

Otra forma de uso de información del RNF, son publicaciones a través de la página web del INAB, en la pestaña RNF, en la cual el Registrador Nacional Forestal hará publicaciones cada 4 meses, realizando un total de 3 publicaciones al año de la estadística e información actualizada.

## 10.3 **Emisión de certificaciones**

El interesado o autoridad competente solicita certificación de inscripciones realizadas en el Registro Nacional Forestal, esta debe ser a través de una nota por parte de usuarios individuales y por un requerimiento por parte del Ministerio Público y otras instancias públicas.

El Registrador Nacional o Regional Regional elabora la certificación la cual firma y sella.

El Registrador Nacional o Regional Regional envía certificación original al usuario o autoridad competente.

## 10.4 **Empresas Forestales:**

En la categoría de Empresas Forestales, no será necesario presentar otra patente de comercio, al aplicar a otra subcategoría dentro de la misma, siempre y cuando la empresa a inscribir utilice la misma dirección de funcionamiento.

Para las exportadoras e importadoras que se registran, no es necesario que el objeto en la patente de comercio indique que tienen como actividad principal la forestal; debido a que en varios casos; los productos a exportar son con valor agregado, los cuales no han sido elaborados por la empresa a registrar, otras veces utilizan tarimas para hacer la exportación de sus productos etc.

## 10.5 **Informes técnicos y dictámenes de Incentivos Forestales**

El informe técnico debe especificar claramente el nombre científico de las especies (género y especie), no se debe ingresar ningún registro al sistema, si en el informe técnico no se coloca nombre científico, no se podrán ingresar al sistema del RNF las plantaciones que contengan informe técnico que indique las siguientes características: "MIXTAS" "LATIFOLIADAS" "OTRAS ESPECIES" "CONIFERAS" etc.

Existen dictámenes de Incentivos Forestales que no especifican nombre de especies, por ejemplo en PINFOR, algunas de las cuales indican en el cuadro de especies "MIXTAS", para realizar esta inscripción es necesario que al expediente se adjunte informe técnico **(ver formulario No. 13)**, Indicando el nombre científico de las especies que se encuentran en dicha plantación. Para los sistemas agroforestales PINPEP será necesario agregar en observaciones del Dictamen el número de árboles real dentro del sistema agroforestal, de no hacerlo en observaciones del Dictamen PINPEP, debe entonces agregarse un informe técnico para especificar cuantos arboles hay realmente dentro del SAF.

#### 10.6 **Procedimiento a seguir con las PV-SAF**

Actualmente para estadística del Registro Nacional Forestal, se encuentran 1888 Plantaciones con sistema agroforestal incorporado con el código PV-SAF, de estas 334 son SAF de PINPEP. Se le dice estadística porque a partir del 04 de enero del presente año 2016, las inscripciones con código PV-SAF ya no podrán modificarse y por lo tanto no se pueden actualizar, para ello se debe seguir el procedimiento siguiente:

- 1. Las plantaciones con sistemas agroforestales que requieran actualización (PV-SAF), se les asigna nuevo código dentro de la Categoría de Sistemas Agroforestales, esto con base al Artículo 13, literal d; del Reglamento del Registro Nacional Forestal, donde se crea la Categoría de Sistemas Agroforestales.
- 2. Cuando un propietario de una PV-SAF, ingrese solicitud de actualización, se realizará el ingreso en la nueva categoría de SAF y se le colocará la anotación siguiente: **Resolución de Junta Directiva del INAB No. 03.26.2015 Reglamento del Registro Nacional Forestal en su Artículo 13 literal d) Sistemas Agroforestales, se hace la anotación que el presente sistema agroforestal correspondía al No. De inscripción PV-SAF-\_\_\_\_\_\_\_\_\_.**
- 3. El Registrador Regional Forestal, entregará constancia de actualización como SAF, para las PV-SAF, que se actualicen.
- 4. El Director Subregional o Director Regional de las Direcciones Regionales I y IV, emitirá resolución de ventas de notas de envío, para las SAF nuevas que se actualizó en vez del PV-SAF.

## <span id="page-17-0"></span>**11)Uso de la Información del Registro Nacional Forestal.**

Con el fin de contar con información homogénea y estandarizada, el RNF elaborará, normalizará, actualizará y distribuirá a las Direcciones Regionales y Subregionales del INAB, los formularios que serán utilizados en el proceso de inscripción y actualización de cualquier categoría de Registro.

## **12) Desconcentración del Registro Nacional Forestal.**

Para efectos del registro, los expedientes podrán ingresar a través de las Direcciones Regionales o Subregionales del INAB, las cuales procederán a la revisión del expediente, realizando las inspecciones técnicas que fueran necesarias y emitiendo los dictámenes legales pertinentes. Posteriormente, el expediente avalado por el Director Regional o Director Subregional correspondiente, se inscribirá siempre y cuando cumpla con los requisitos e información requerida.

El expediente será enviado a la Dirección Regional correspondiente para su revisión y emisión de la constancia respectiva; al usuario se le entregará copia del formulario, indicando la fecha de recepción de los documentos.

# <span id="page-18-0"></span>**13) ANEXOS.**

# <span id="page-18-1"></span>**14) Formularios para Inscripción en el Registro Nacional Forestal**

Formulario No. 1 Inscripción de bosques naturales bajo manejo forestal

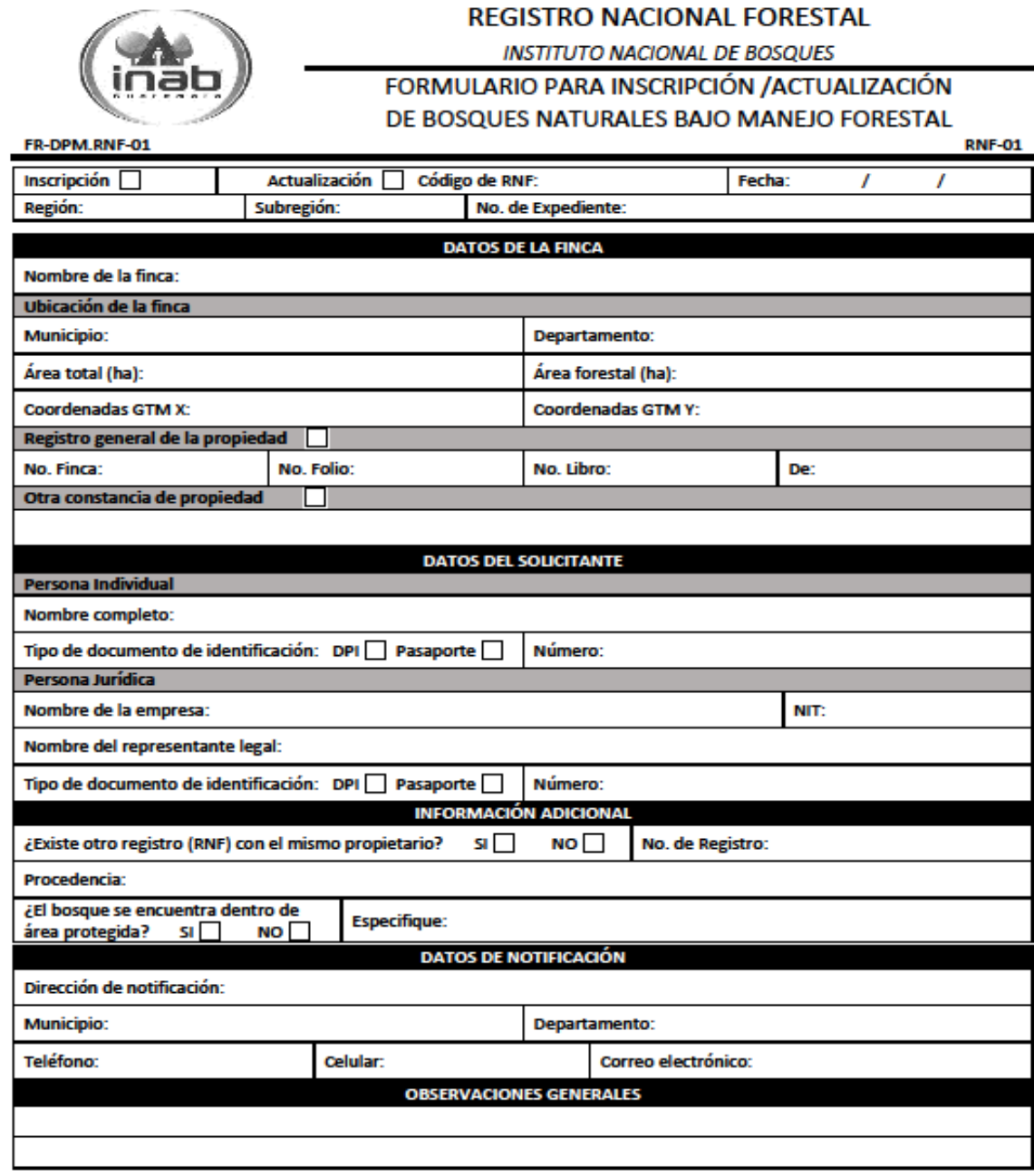

## **REGISTRO NACIONAL FORESTAL**

#### **INSTITUTO NACIONAL DE BOSQUES**

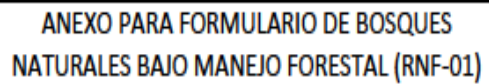

ANX-DPM.RNF-01

ANEXO-RNF-01

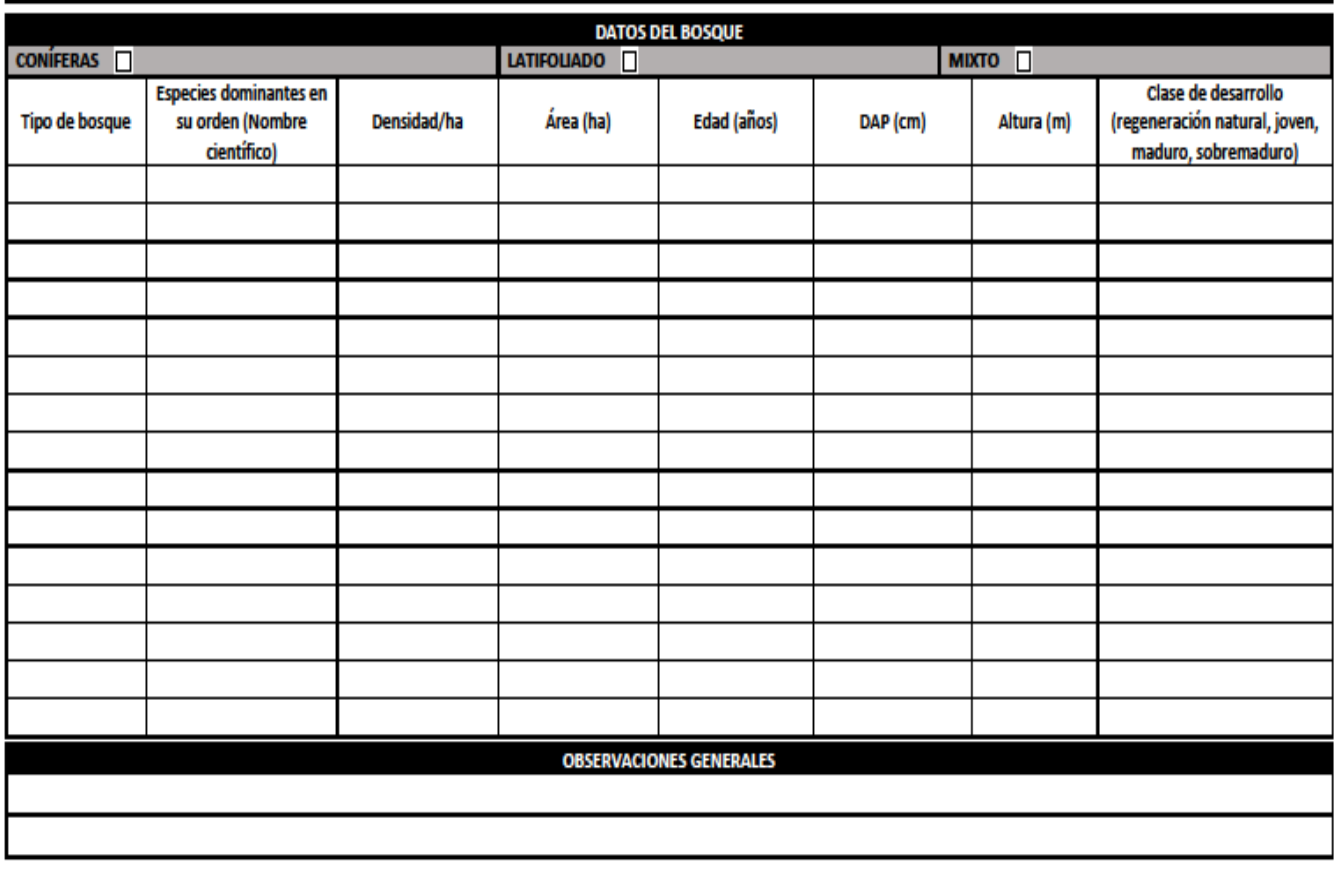

**ANEXO:**  $\overline{1}$ DE:

**Nombre** 

Firma

Formulario No. 2 Inscripción de plantaciones forestales

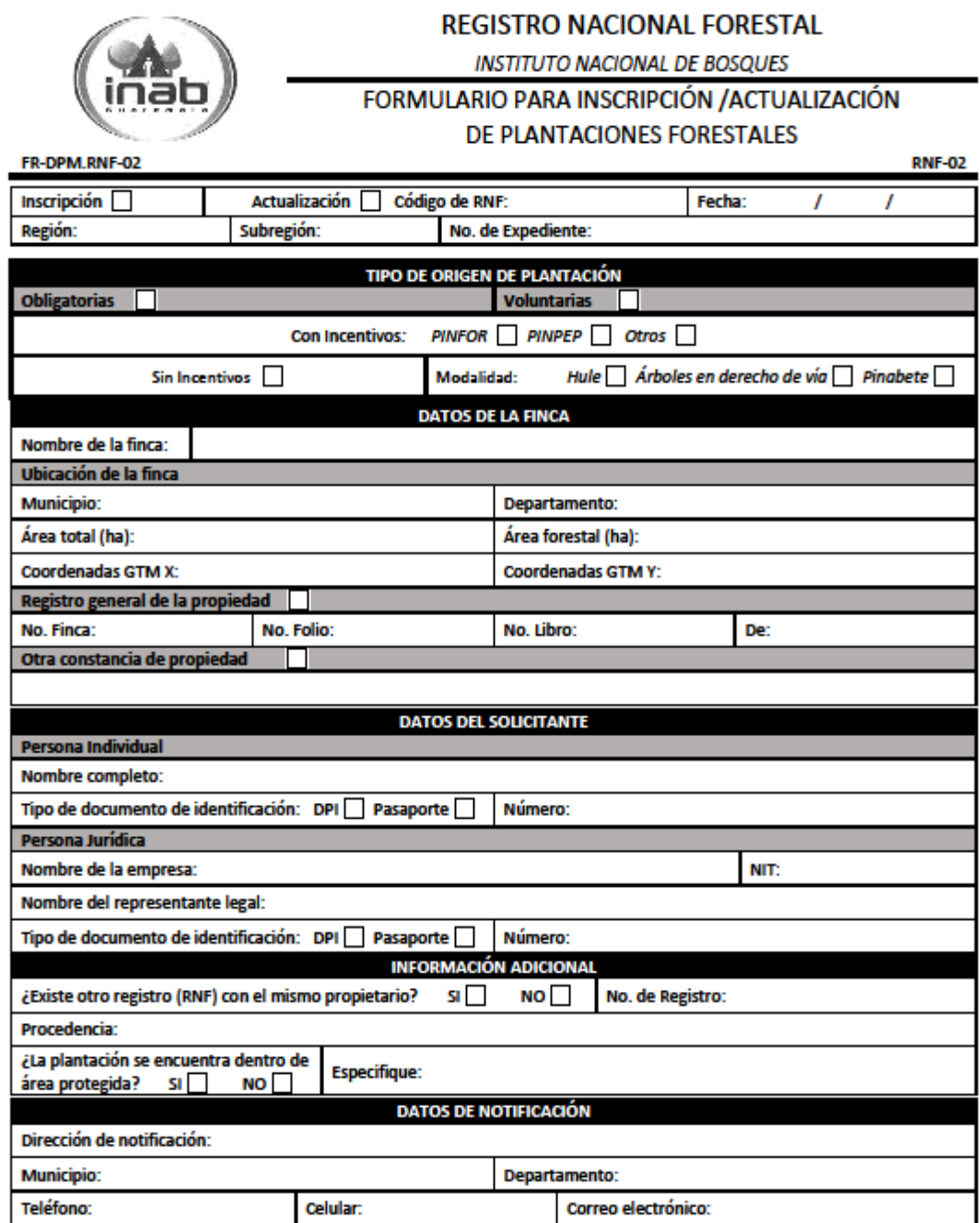

19

## Formulario No. 3 Inscripción de plantaciones de árboles frutales

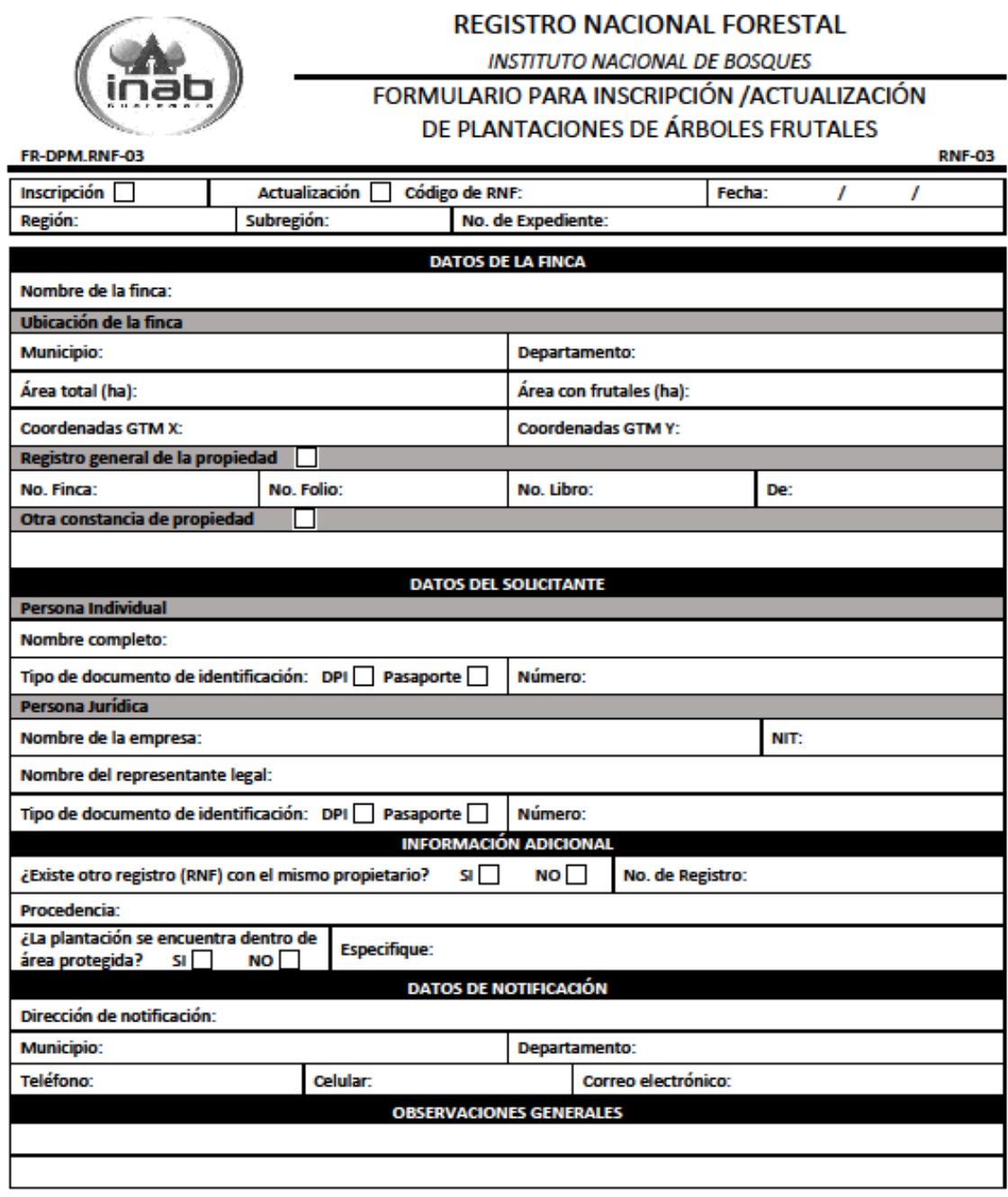

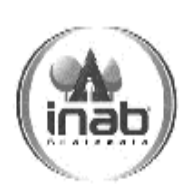

## **REGISTRO NACIONAL FORESTAL**

## **INSTITUTO NACIONAL DE BOSQUES**

# ANEXO PARA FORMULARIO DE PLATACIONES FORESTALES (RNF-02) Y PLANTACIONES DE ÁRBOLES FRUTALES (RNF-03)

ANX-DPM.RNF-02

ANEXO-RNF-02

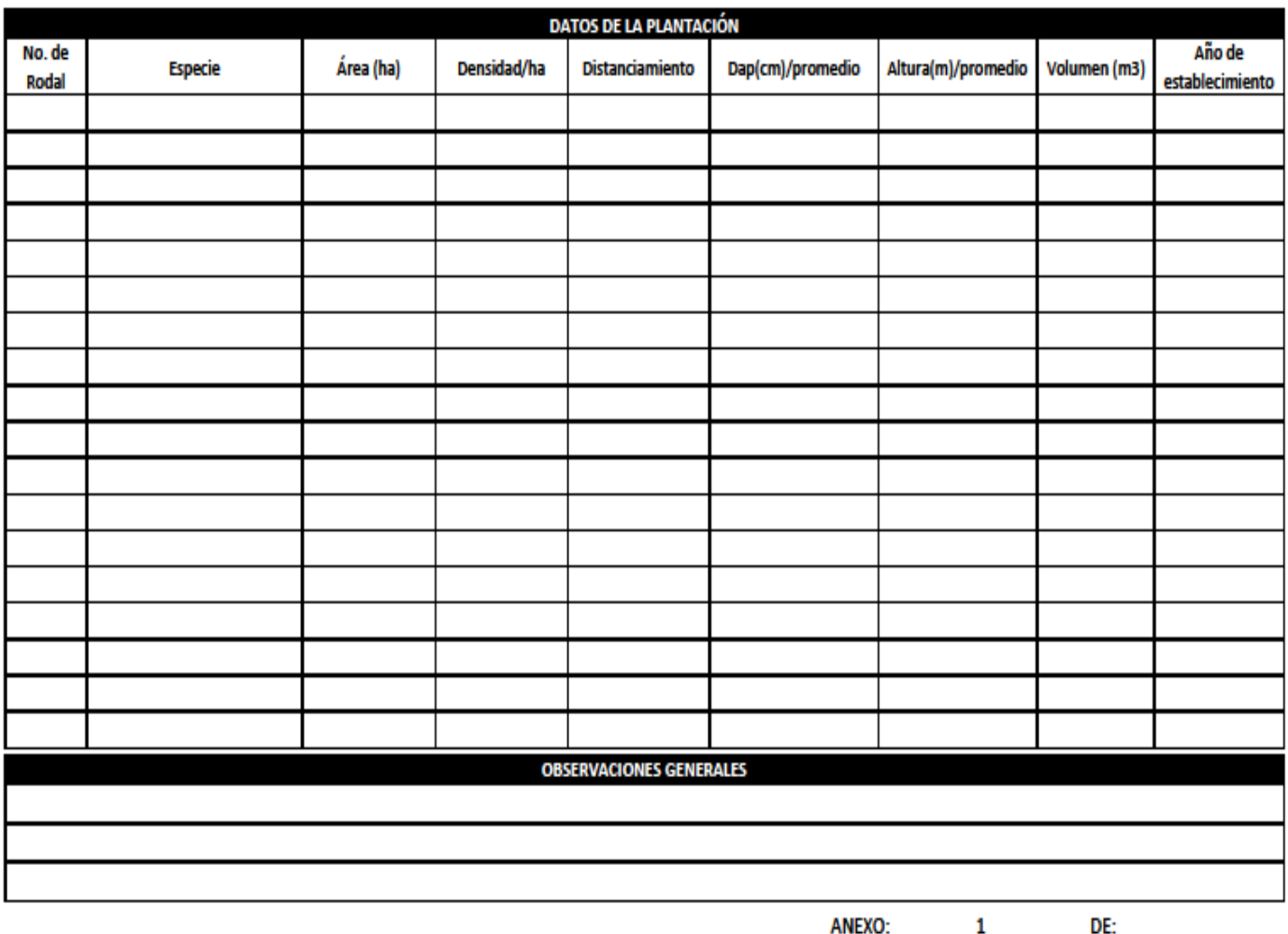

ANEXO:

**Nombre** 

Firma

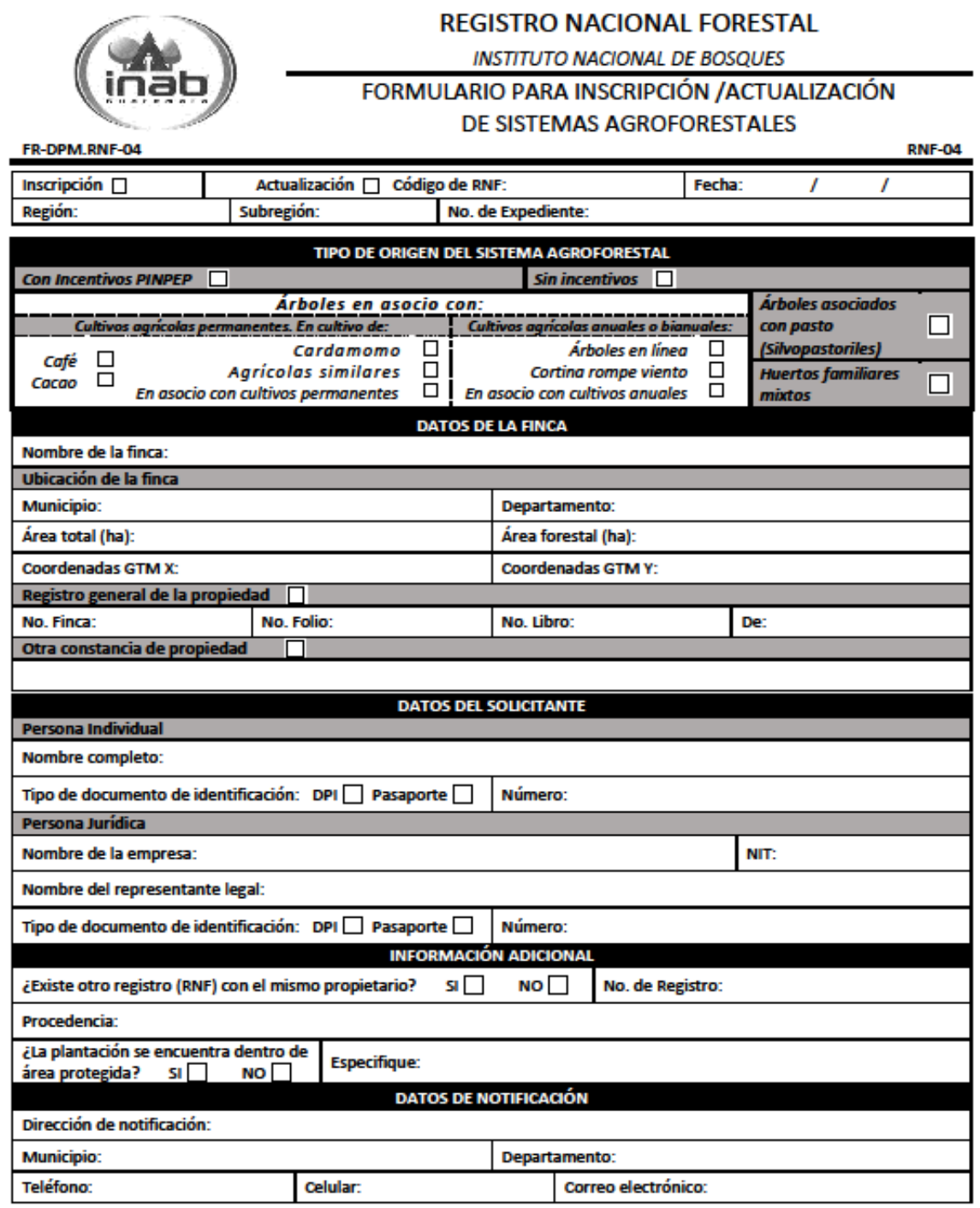

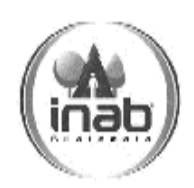

## **REGISTRO NACIONAL FORESTAL**

**INSTITUTO NACIONAL DE BOSQUES** 

ANEXO PARA FORMULARIO

# DE SISTEMAS AGROFORESTALES (RNF-04)

ANX-DPM.RNF-03

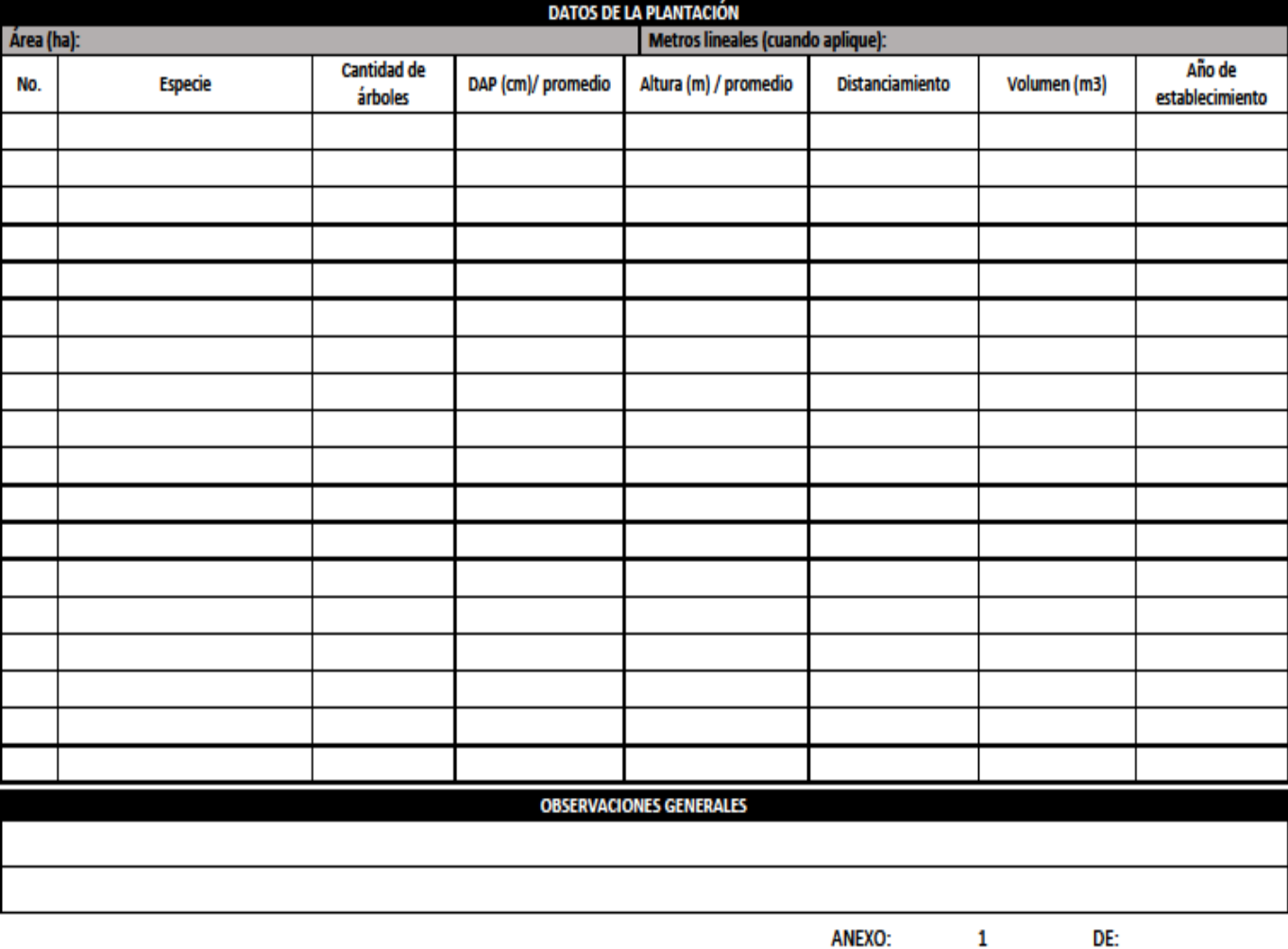

ANEXO:  $1$  and  $1$ 

**Nombre** 

Firma

ANEXO-RNF-03

## Formulario No. 5 Inscripción de empresas forestales

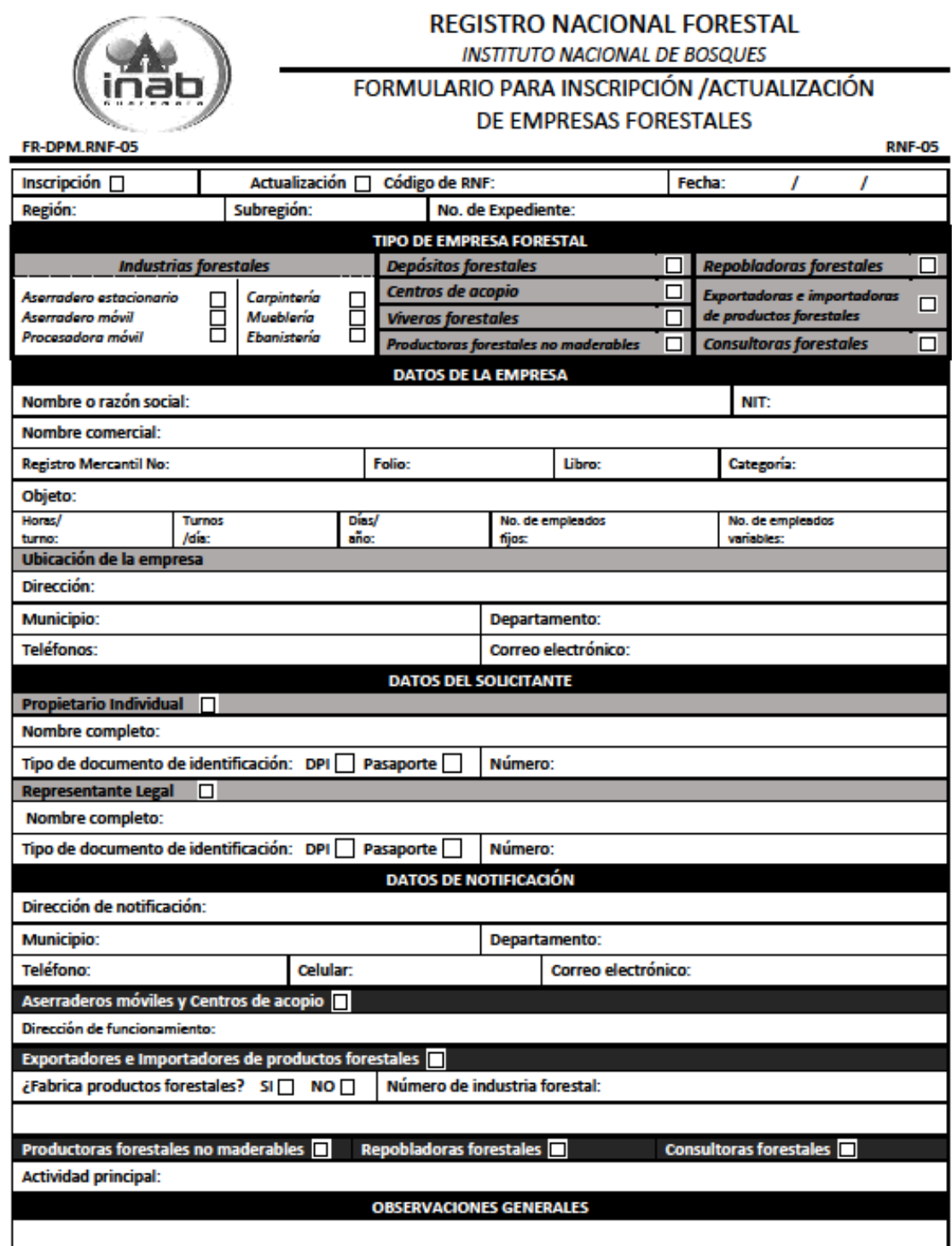

Formulario No. 6 Inscripción de fuentes semilleras y de material vegetativo

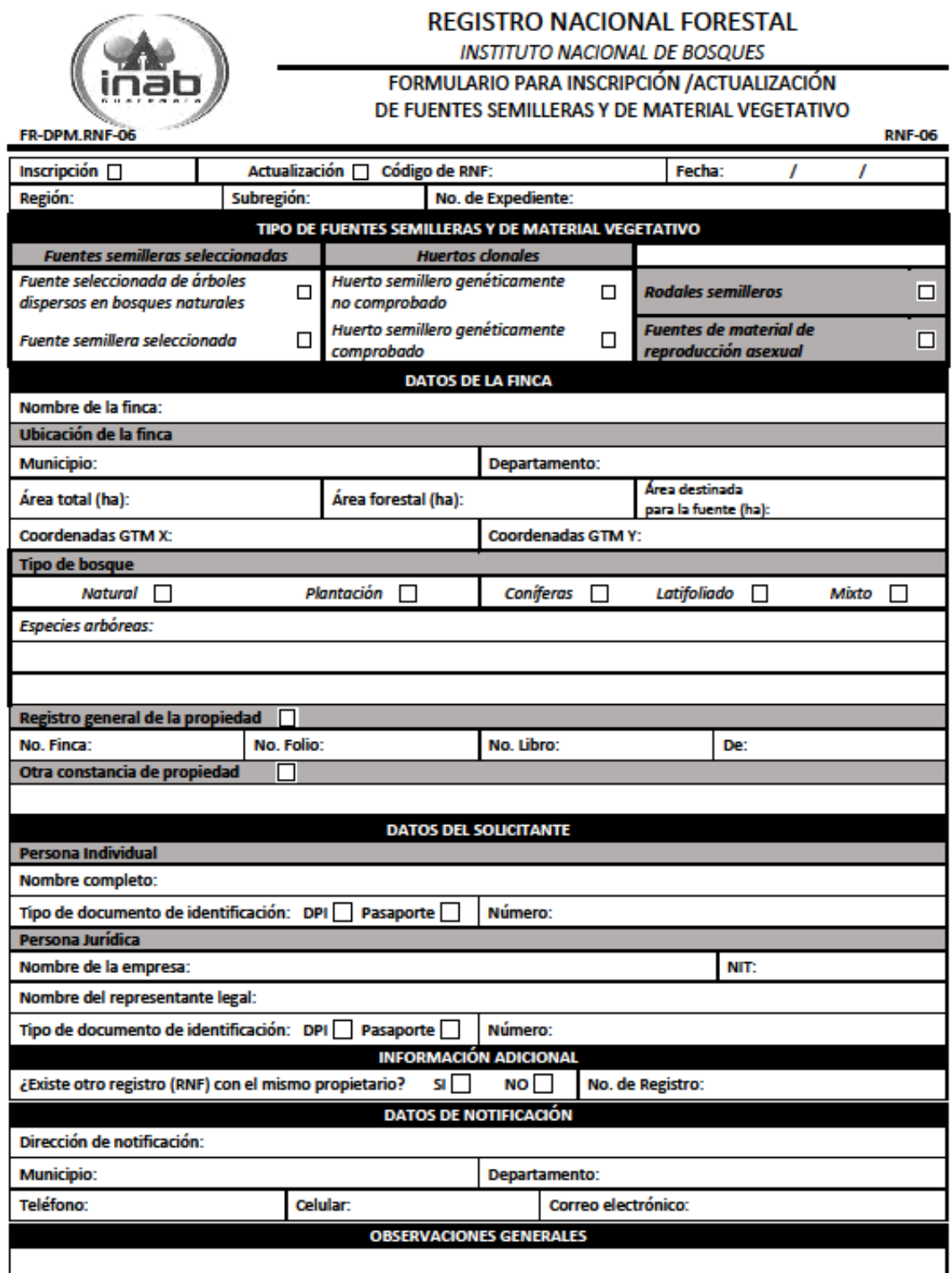

Formulario No. 7 Inscripción de técnicos y profesionales que se dedican a la actividad forestal

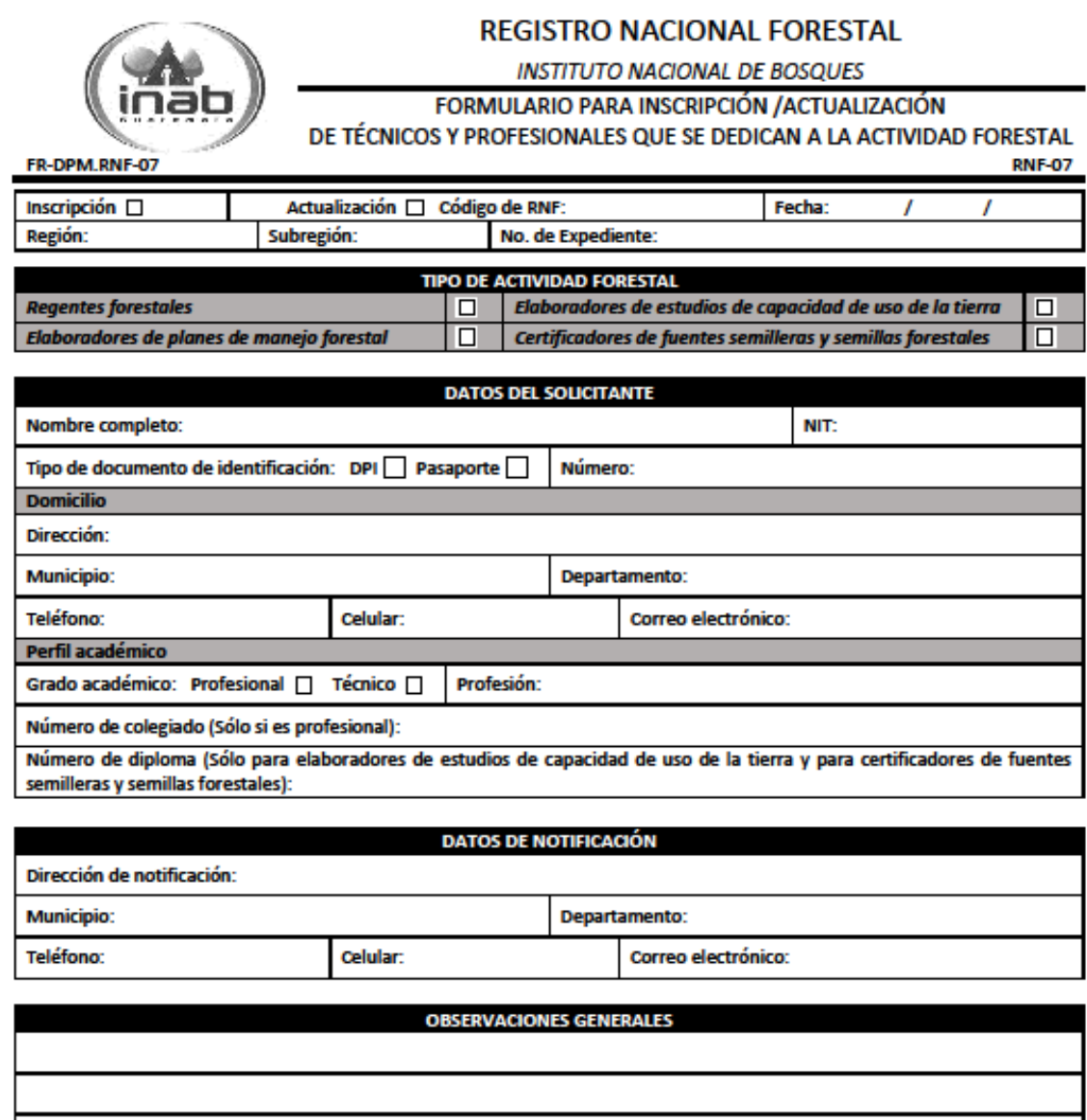

Formulario No. 8 Inscripción de entidades relacionadas con investigación, extensión, y capacitación forestal y agroforestal

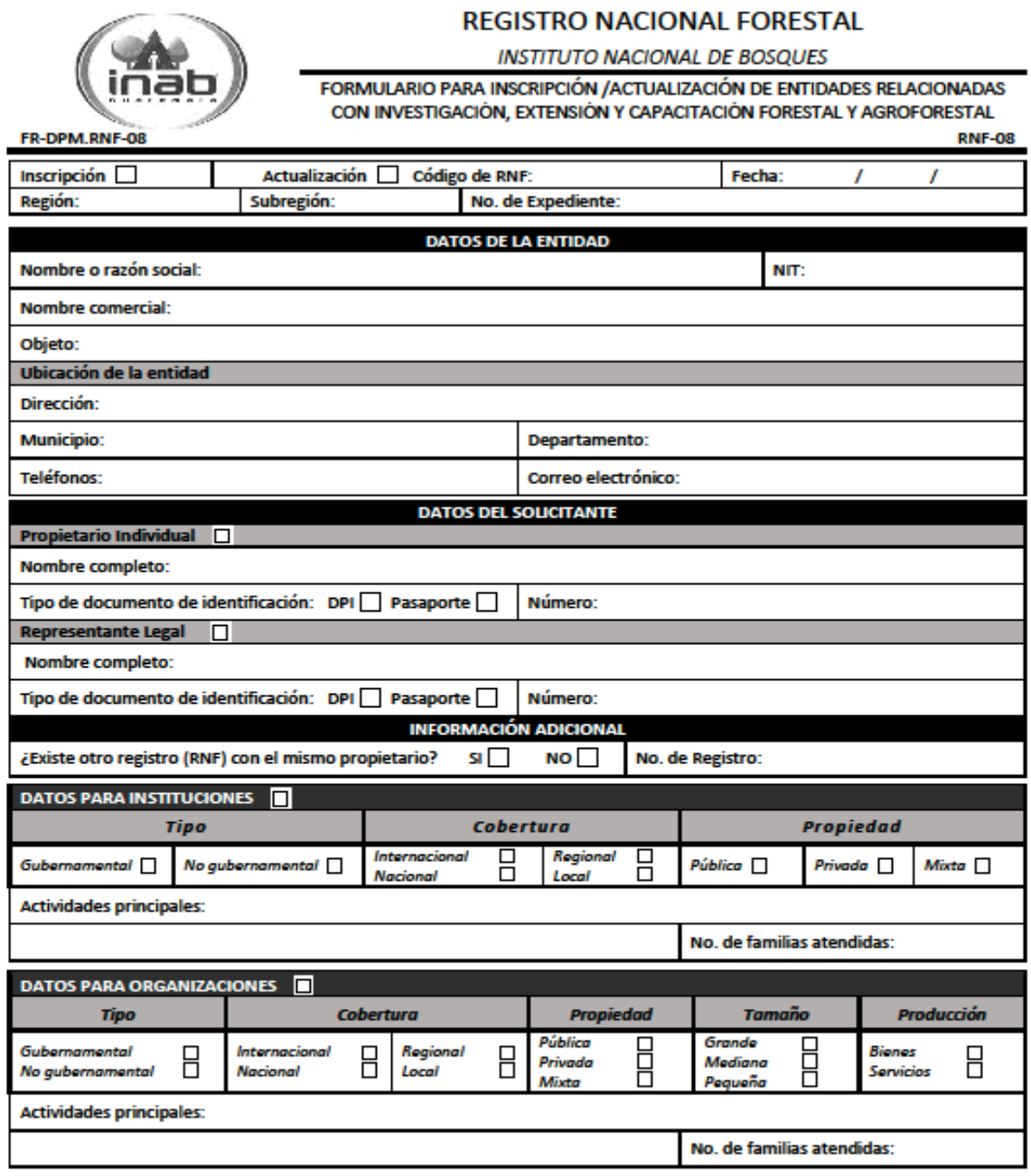

## Formulario No. 9 Inscripción de comercializadores y arrendadores de motosierras

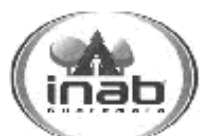

#### **REGISTRO NACIONAL FORESTAL**

**INSTITUTO NACIONAL DE BOSQUES** 

FORMULARIO PARA INSCRIPCIÓN / ACTUALIZACIÓN **PE COLLEROLLITAR ORES VIA RELIEVED ORES MOTOCIFDDAC** 

FR-DPM.RNF-09 Inscripción

Nombre o razón social: **Nombre comercial: Registro Mercantil No:** 

Región:

Τ

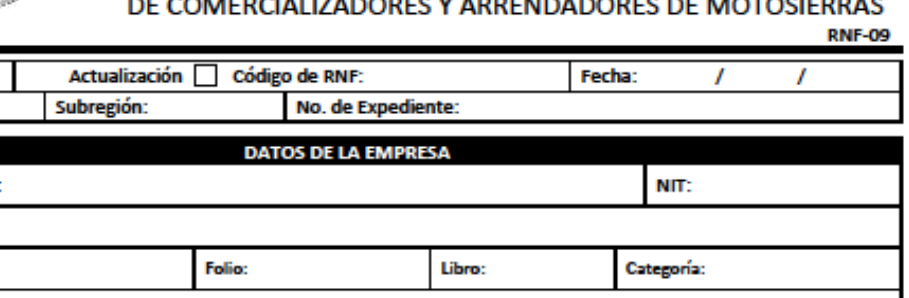

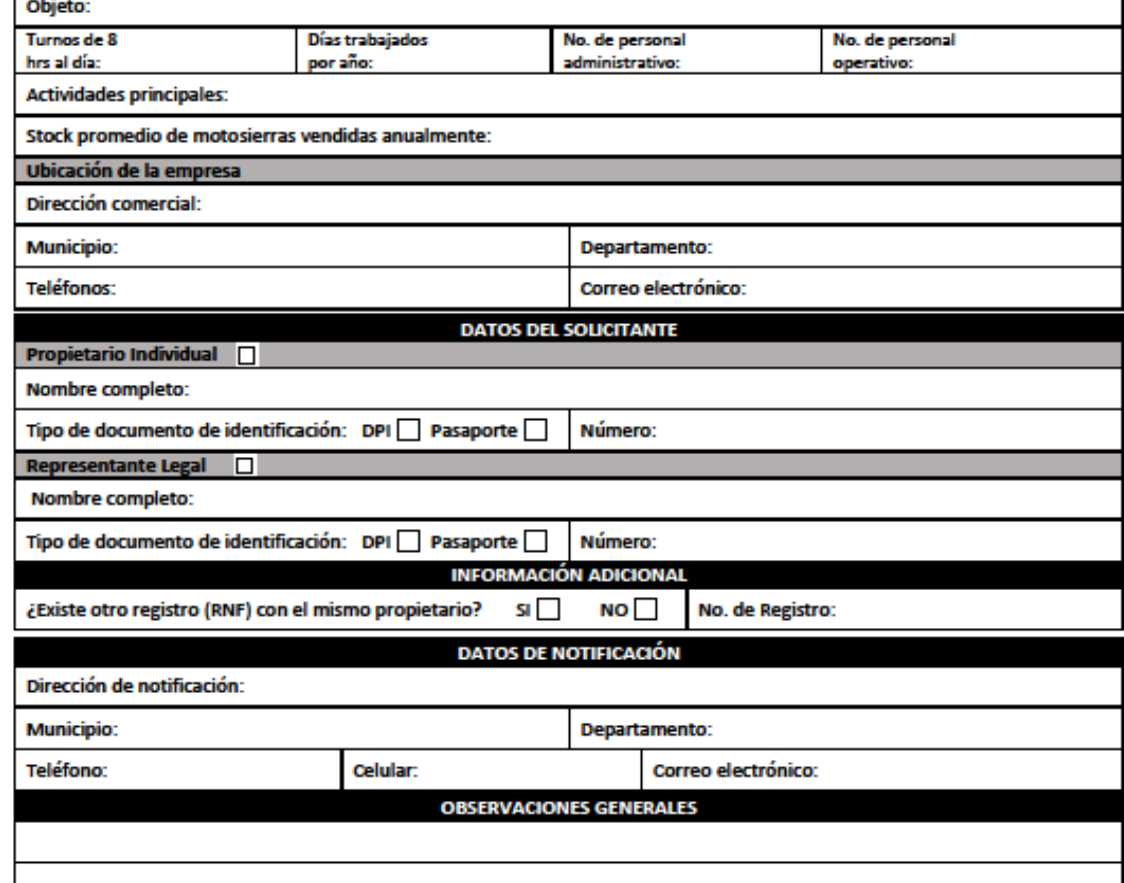

Formulario No. 10 Inscripción y actualización de motosierras

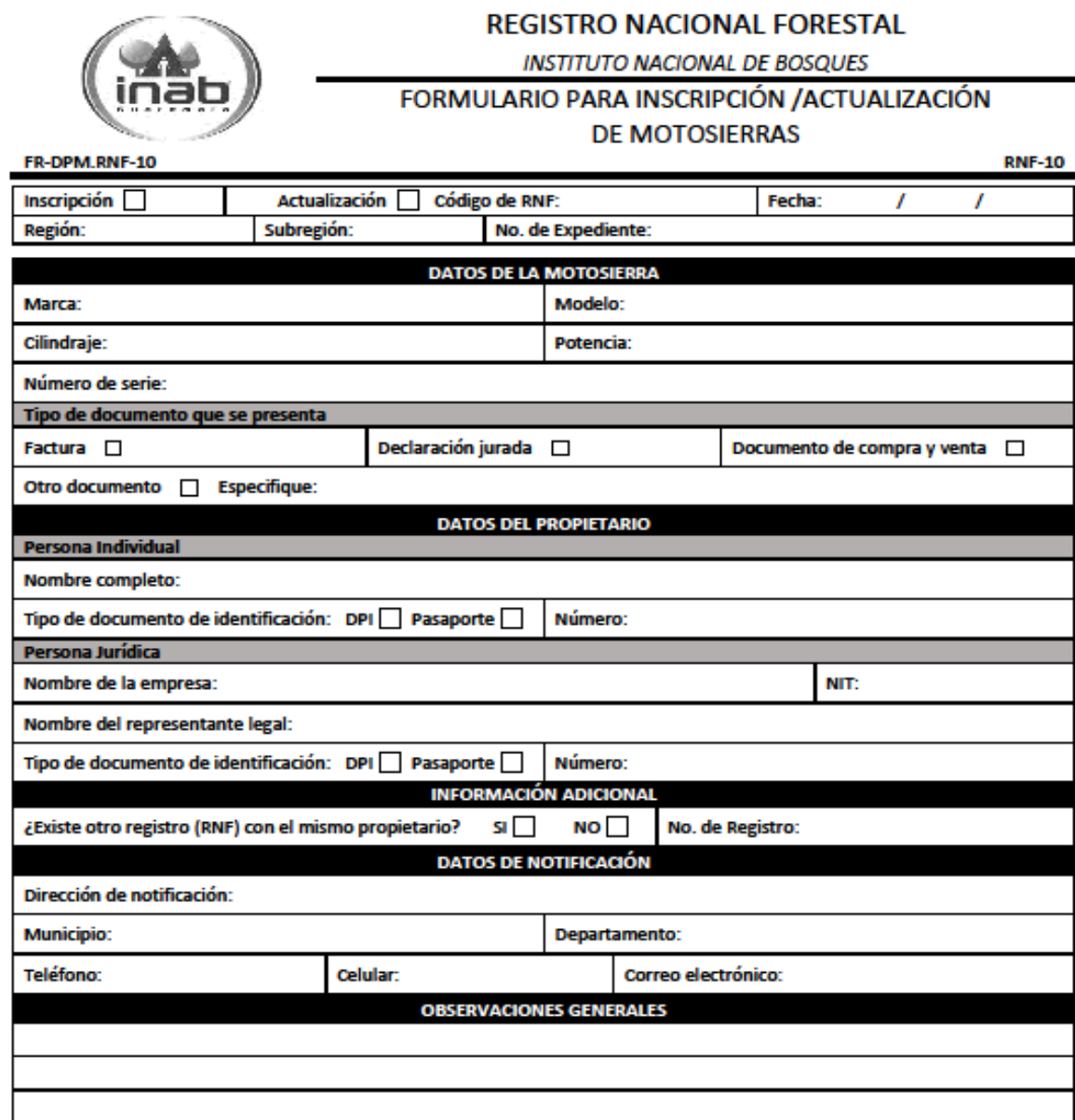

<span id="page-31-0"></span>**15) Formularios de Informes Técnicos para las diferentes Categorías en el Registro Nacional Forestal.** Formulario No. 11

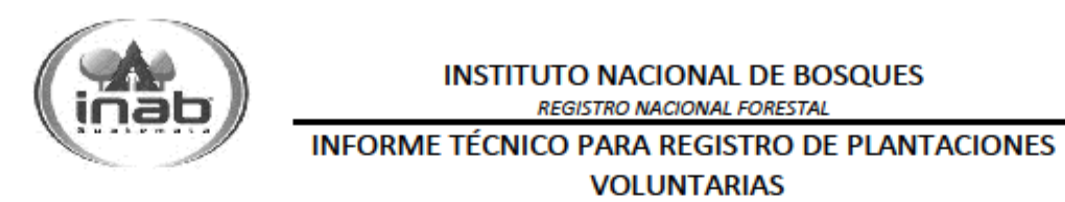

FR-DPM.RNF-11

**RNF.ITR-01** 

No de Informe Técnico:

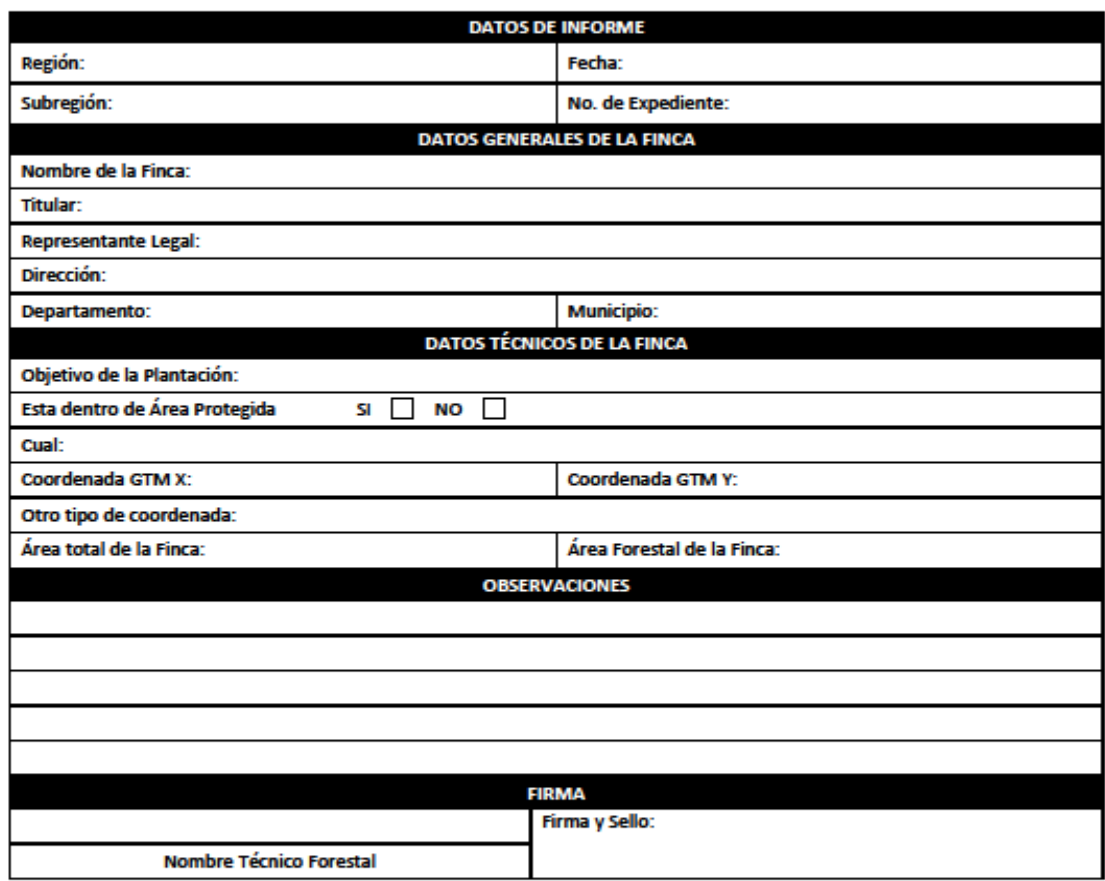

# **INSTITUTO NACIONAL DE BOSQUES REGISTRO NACIONAL FORESTAL INFORME TÉCNICO PARA REGISTRO DE PLANTACIONES POR COMPROMISOS**

FR-DPM.RNF-12

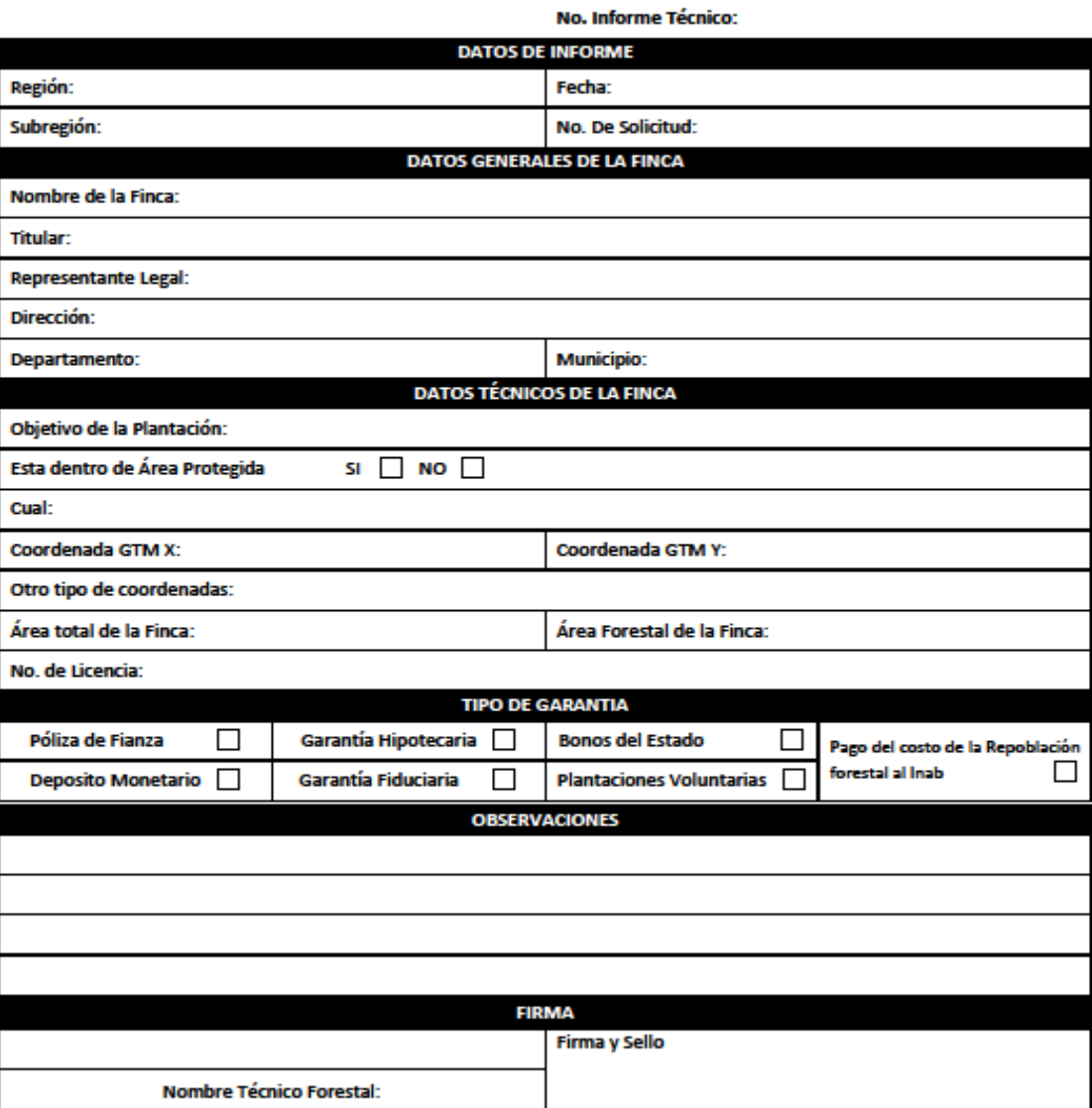

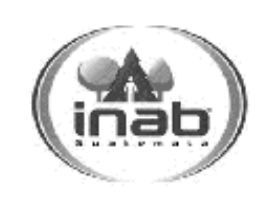

## **INSTITUTO NACIONAL DE BOSQUES REGISTRO NACIONAL FORESTAL**

**INFORME TÉCNICO PARA REGISTRO DE PLANTACIONES** DE INCENTIVOS FORESTALES

FR-DPM.RNF-13

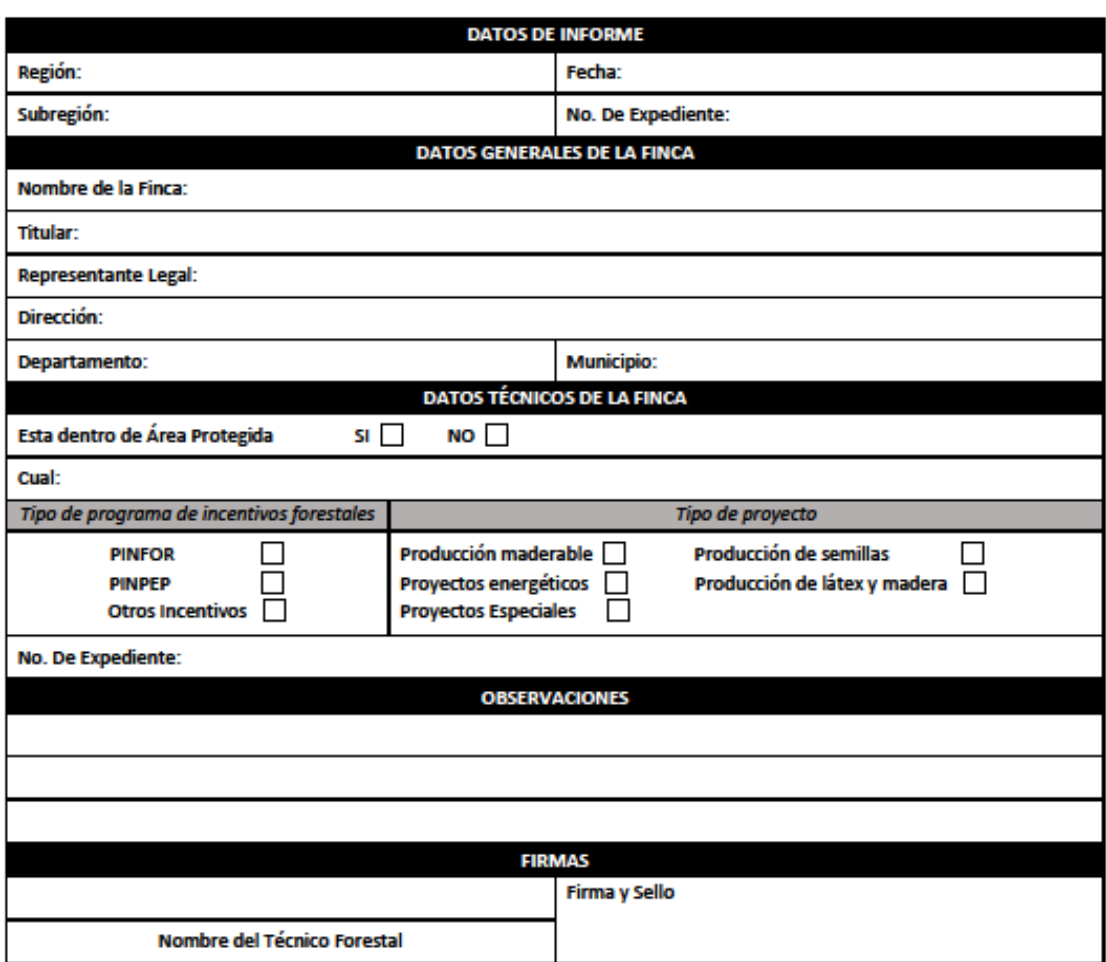

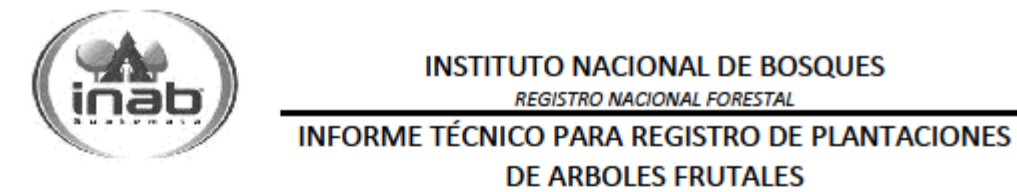

FR-DPM.RNF-14

**RNF.ITR-04** 

No. De Informe Técnico:

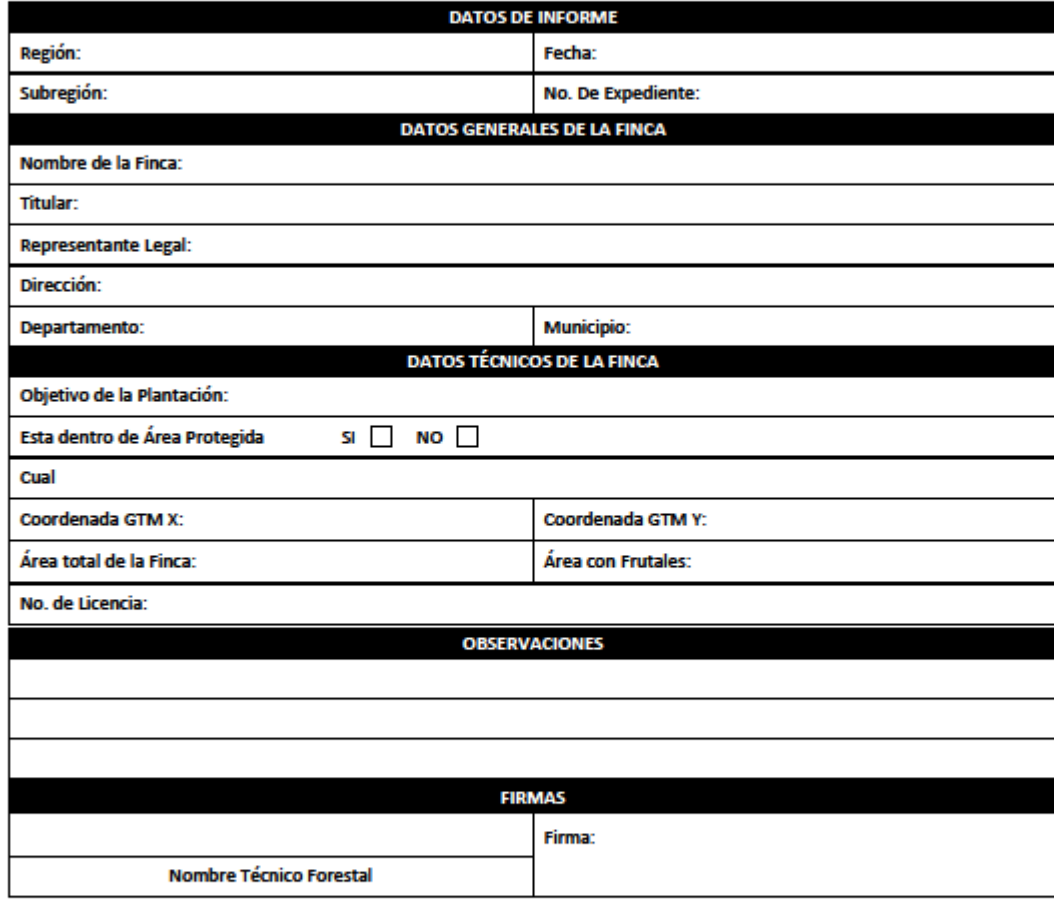

## ANEXO PLANTACIONES FORESTALES VOLUNTARIAS, OBLIGATORIAS, DE INCENTIVOS FORESTALES Y PLANTACIONES DE ARBOLES FRUTALES

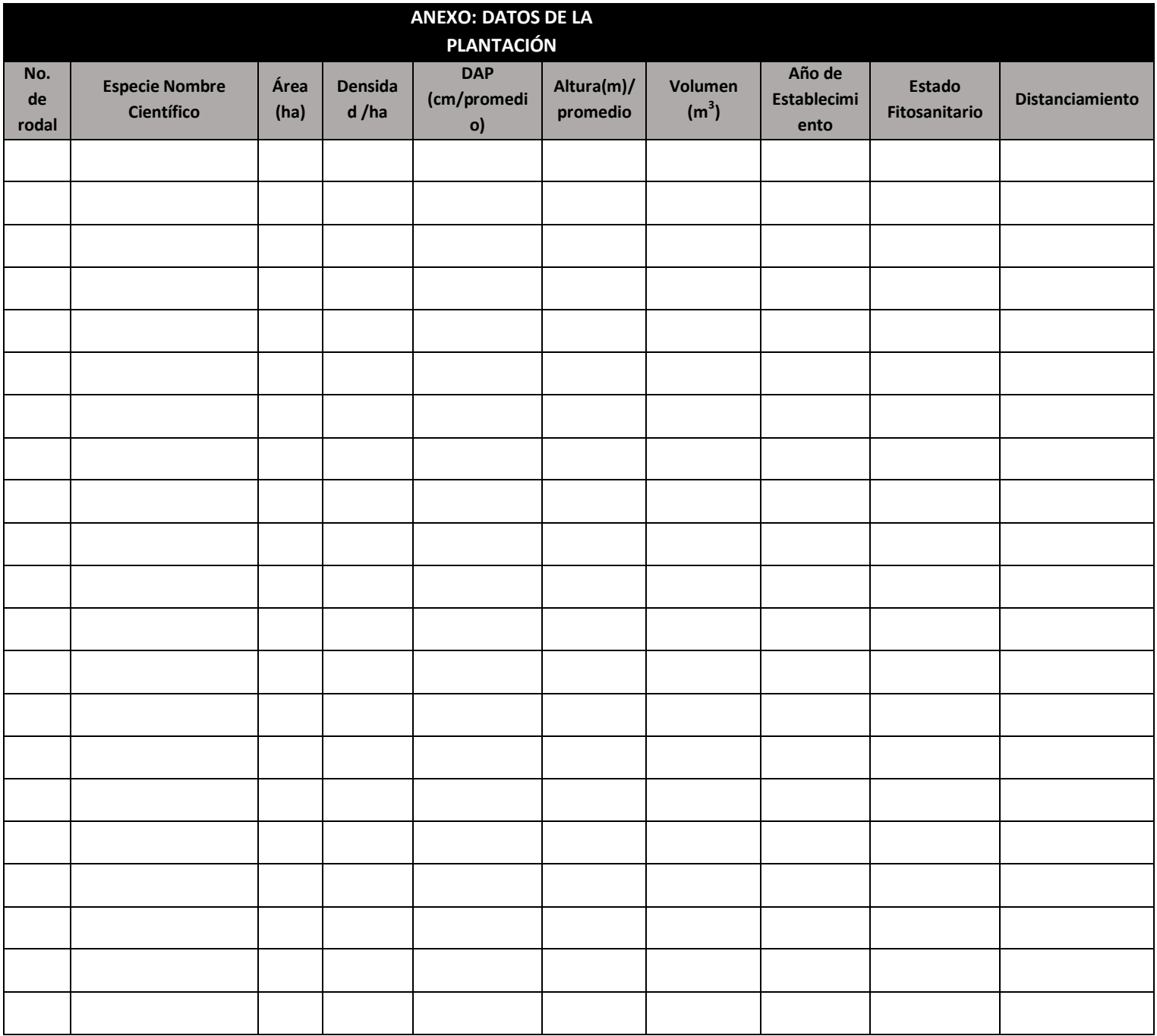

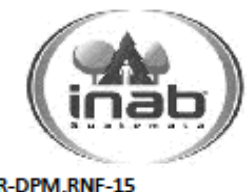

## **INSTITUTO NACIONAL DE BOSQUES REGISTRO NACIONAL FORESTAL INFORME TÉCNICO PARA REGISTRO DE** SISTEMAS AGROFORESTALES

FR-DPM.RNF-15

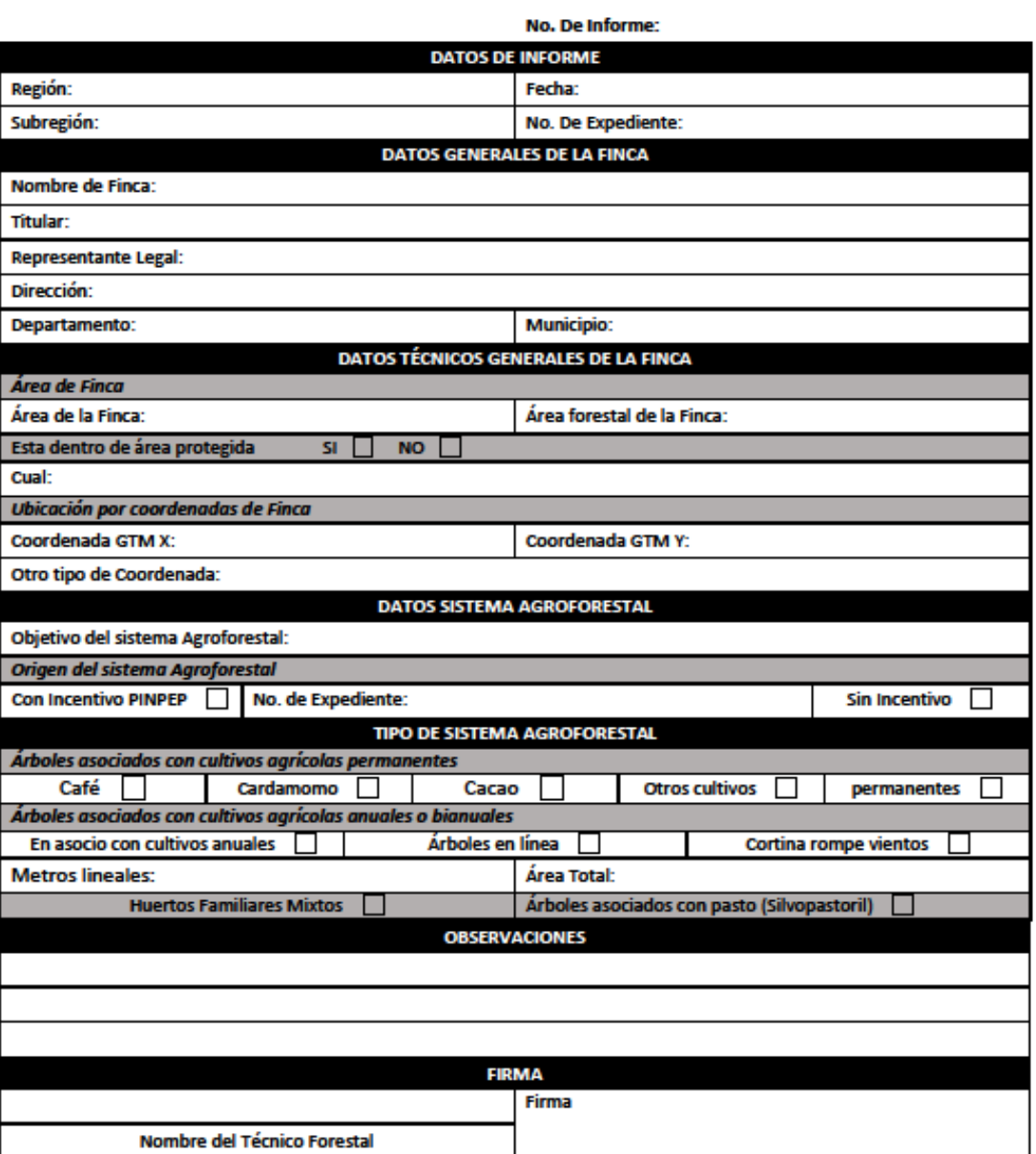

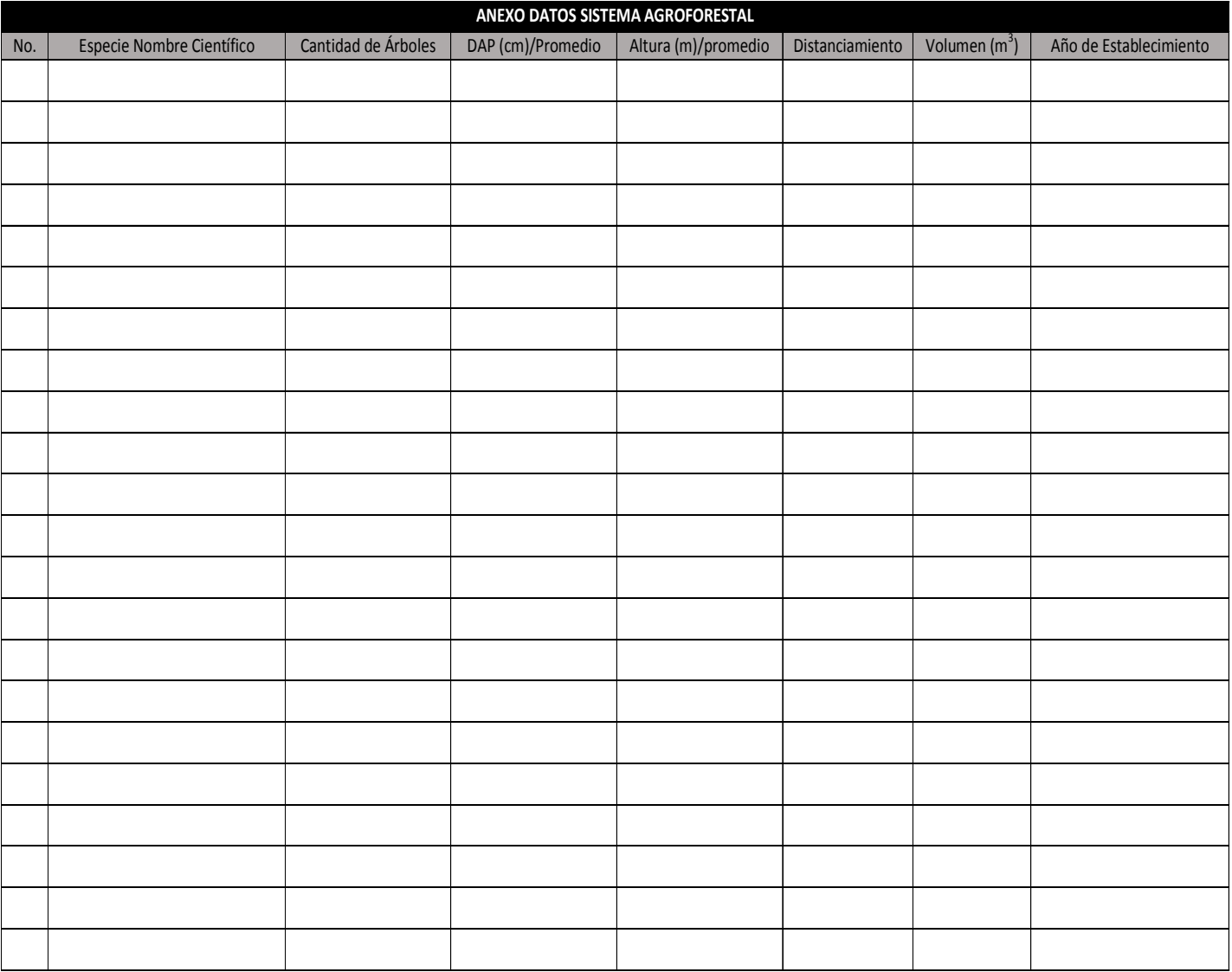

## **INSTITUTO NACIONAL DE BOSQUES REGISTRO NACIONAL FORESTAL INFORME TÉCNICO PARA REGISTRO DE INDUSTRIAS FORESTALES**

FR-DPM.RNF-16

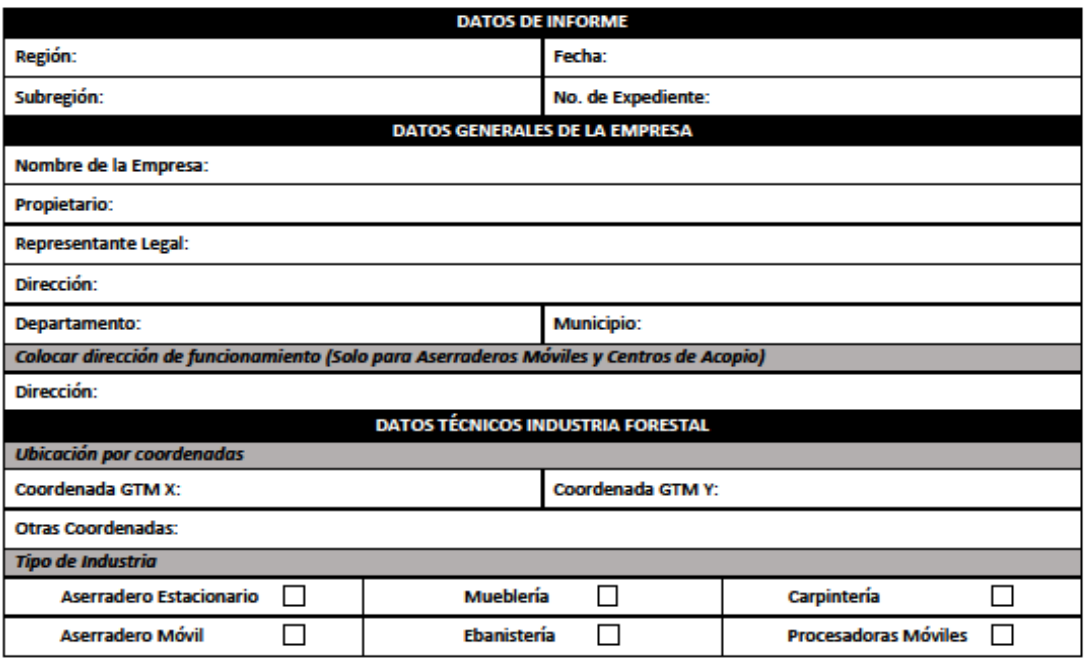

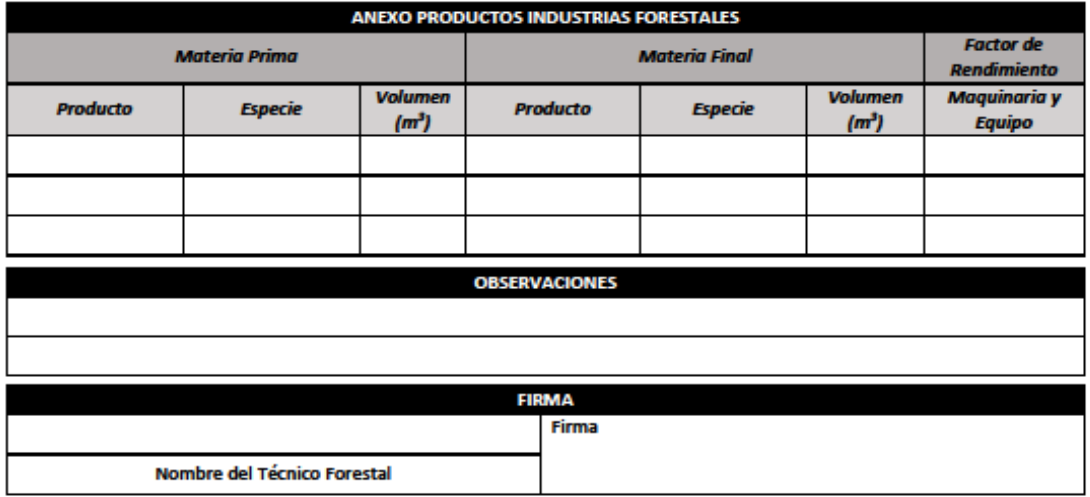

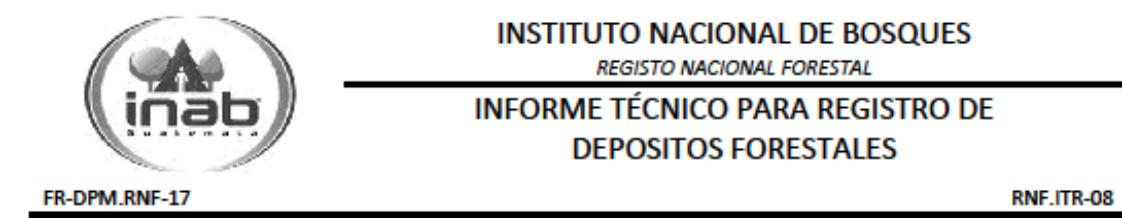

**DATOS INFORME** Región: Fecha: Subregión: No. De Expediente: **DATOS DE LA EMPRESA** Nombre de la Empresa: **Propietario: Representante Legal:** Dirección: Departamento: **Municipio: Ubicación por coordenadas** Coordenadas GTM X: Coordenadas GTM Y: Otras coordenadas: **DATOS DEPOSITOS FORESTALES PRODUCTO ESPECIE** VOLUMEN (m<sup>3</sup>) **OBSERVACIONES FIRMAS** Firma Nombre del Técnico Forestal

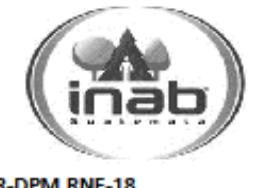

# **INSTITUTO NACIONAL DE BOSQUES** REGISTO NACIONAL FORESTAL

# **INFORME TÉCNICO PARA REGISTRO DE CENTROS DE ACOPIO**

FR-DPM.RNF-18

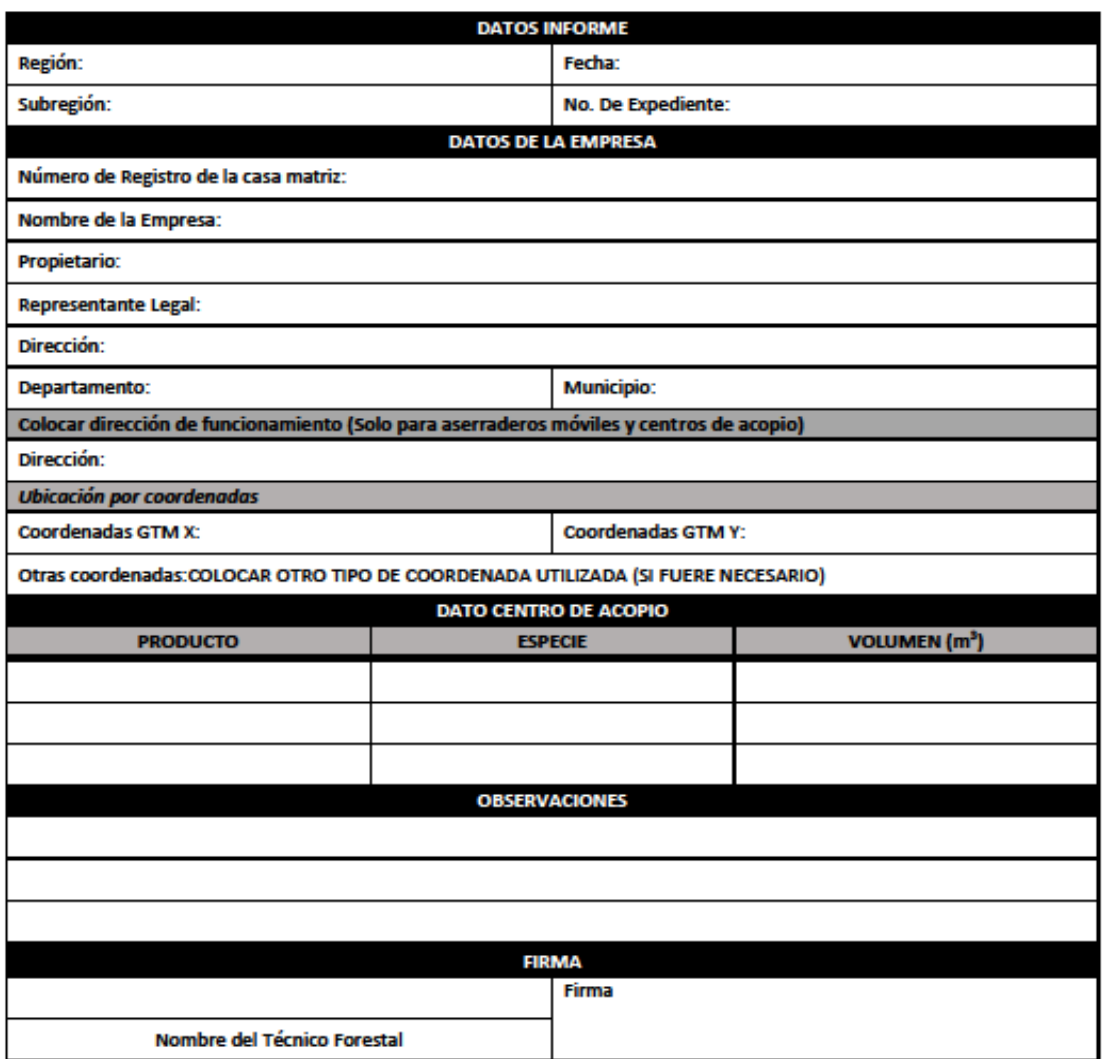

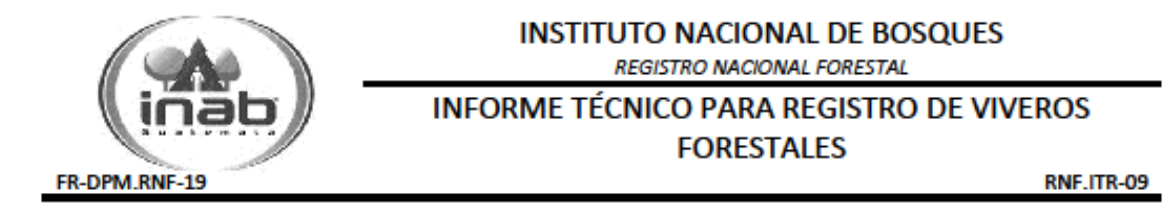

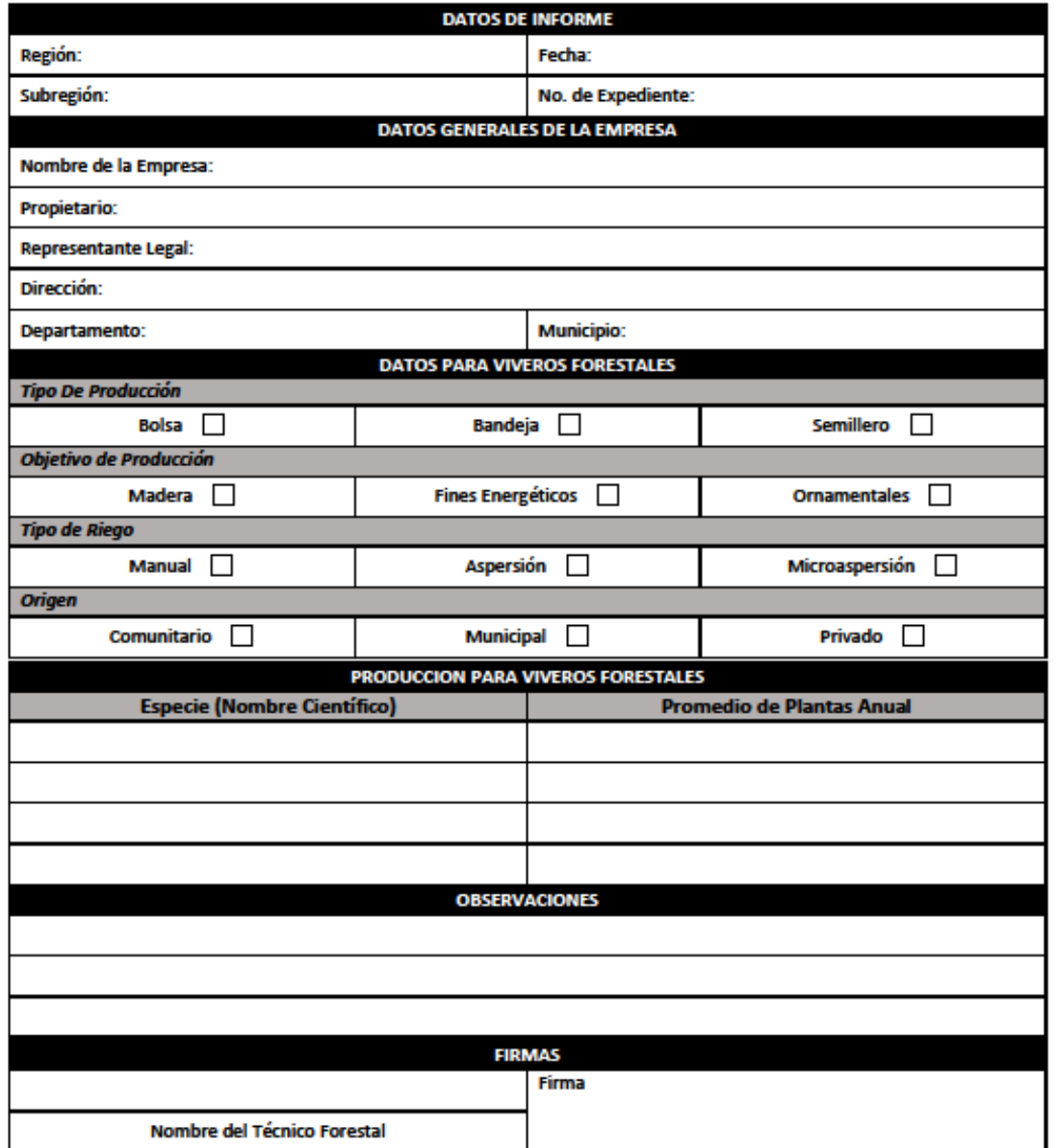

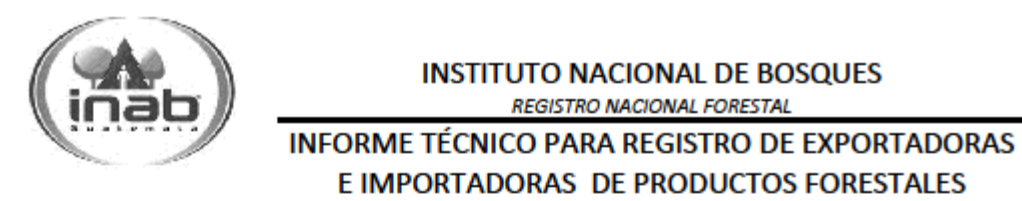

FR-DPM.RNF-20

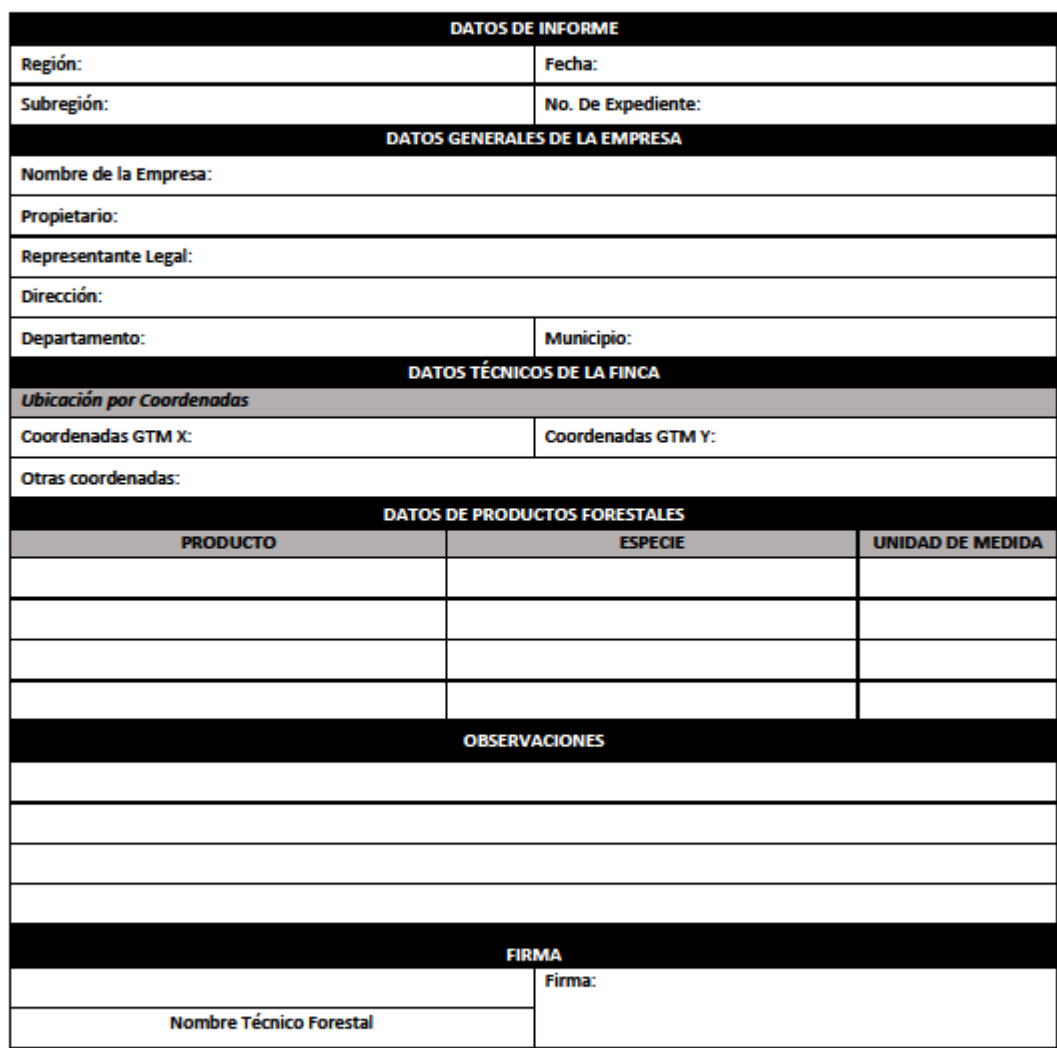

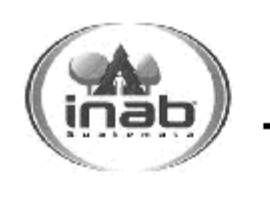

## **INSTITUTO NACIONAL DE BOSQUES REGISTRO NACIONAL FORESTAL**

INFORME TÉCNICO PARA REGISTRO DE CONSULTORAS FORESTALES, REPOBLADORAS FORESTALES Y PRODUCTORAS FORESTALES NO MADERABLES

FR-DPM.RNF-21

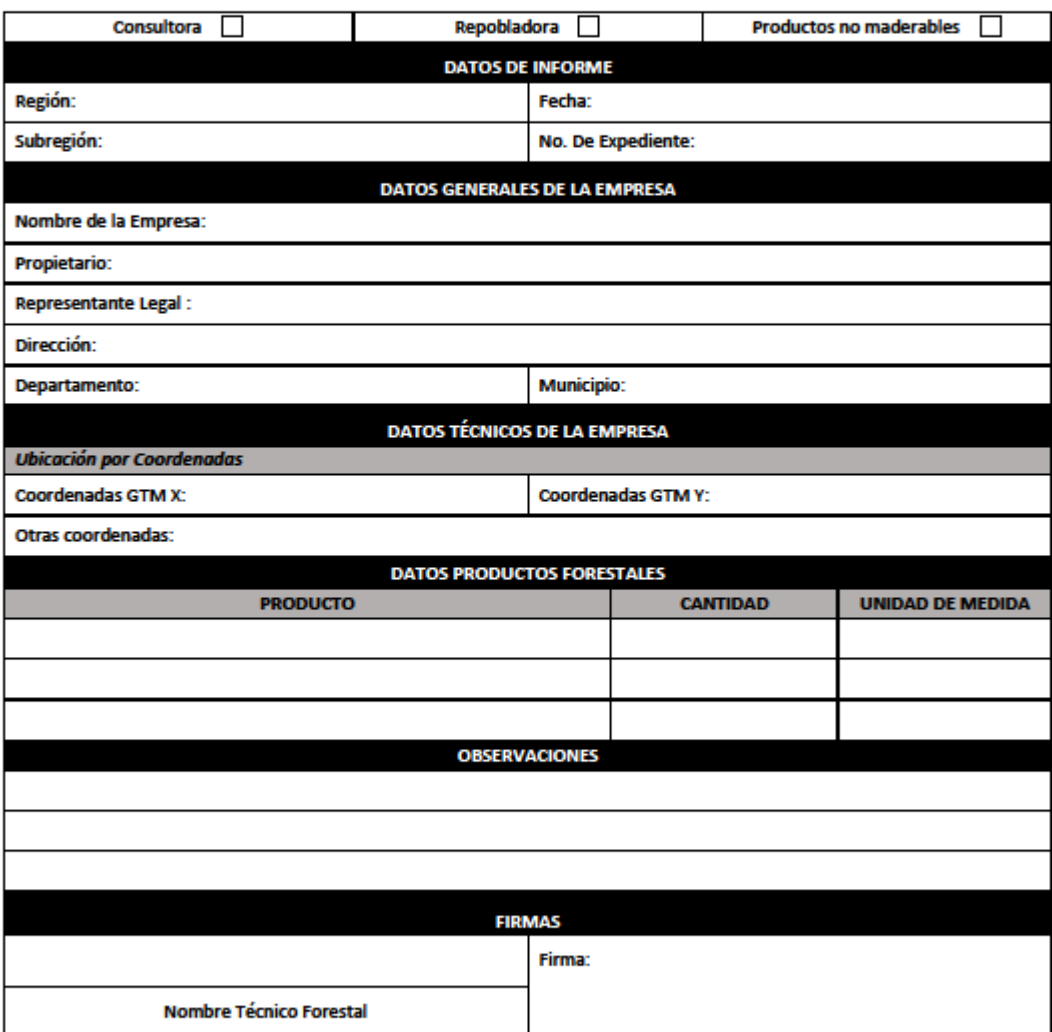

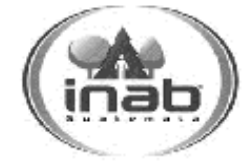

#### **INSTITUTO NACIONAL DE BOSQUES REGISTRO NACIONAL FORESTAL**

**INFORME TÉCNICO PARA REGISTRO DE** FUENTES SEMILLERAS Y DE MATERIAL VEGETATIVO

FR-DPM.RNF-22

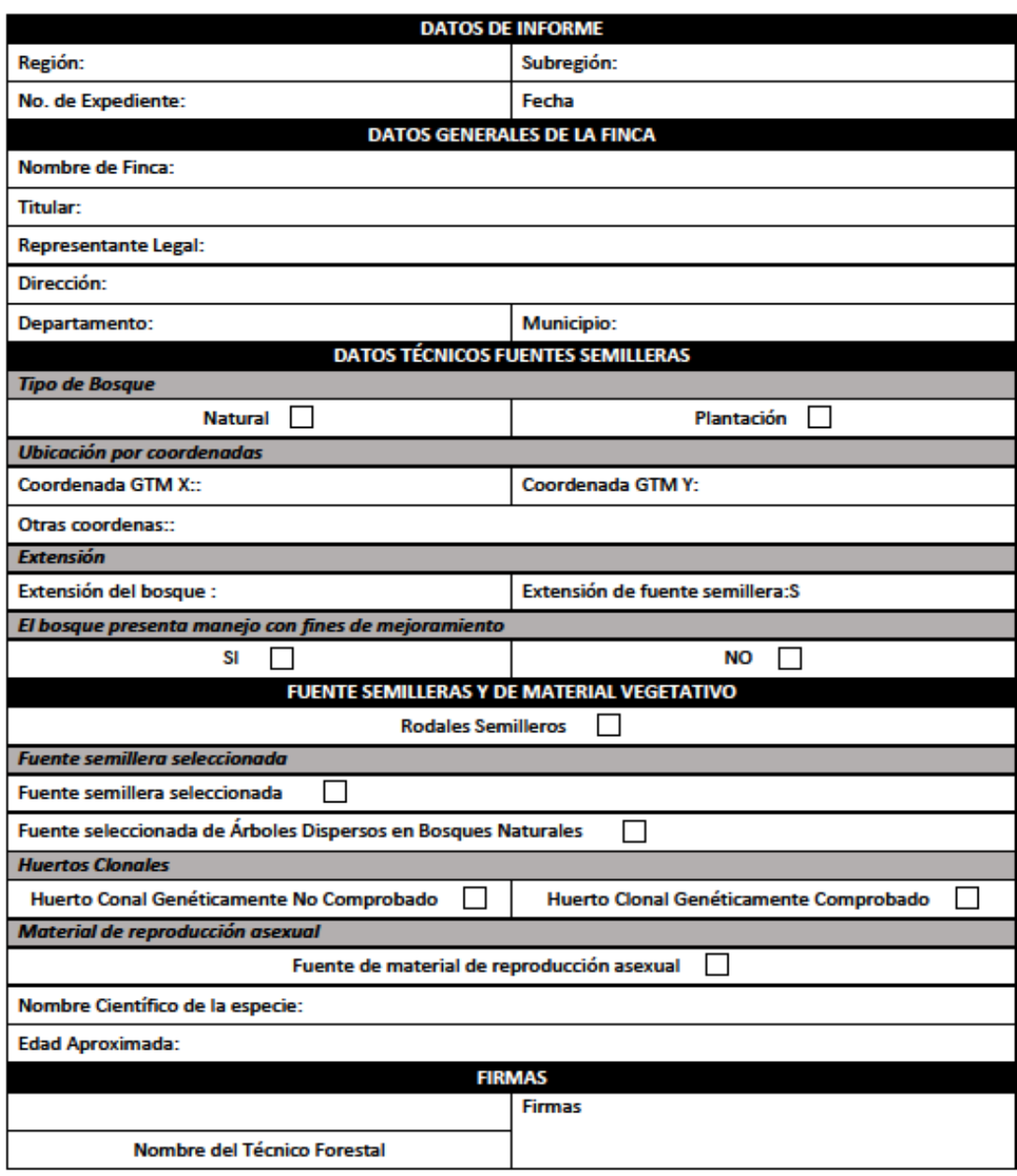

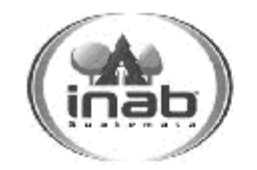

# **INSTITUTO NACIONAL DE BOSQUES**

**REGISTRO NACIONAL FORESTAL** 

#### **INFORME PARA REGISTRO DE MOTOSIERRA**

FR-DPM.RNF-23

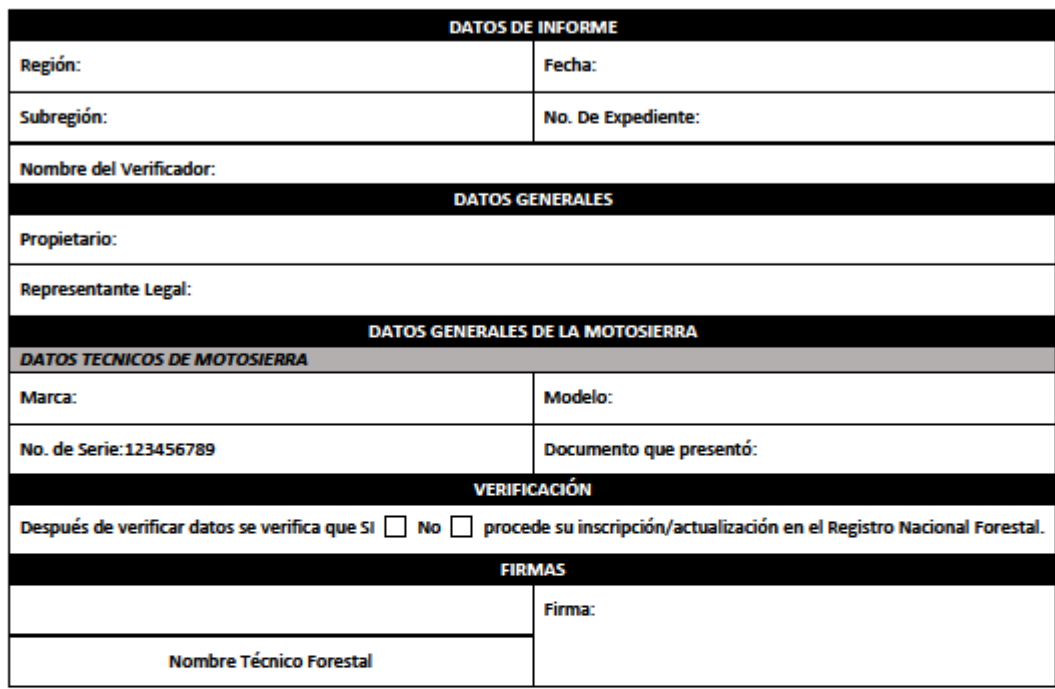

## **INSTITUTO NACIONAL DE BOSQUES REGISTRO NACIONAL FORESTAL INFORME PARA REGISTRO DE TÉCNICOS Y** PROFESIONALES QUE SE DEDICAN A LA ACTIVIDAD **FORESTAL**

FR-DPM.RNF-24

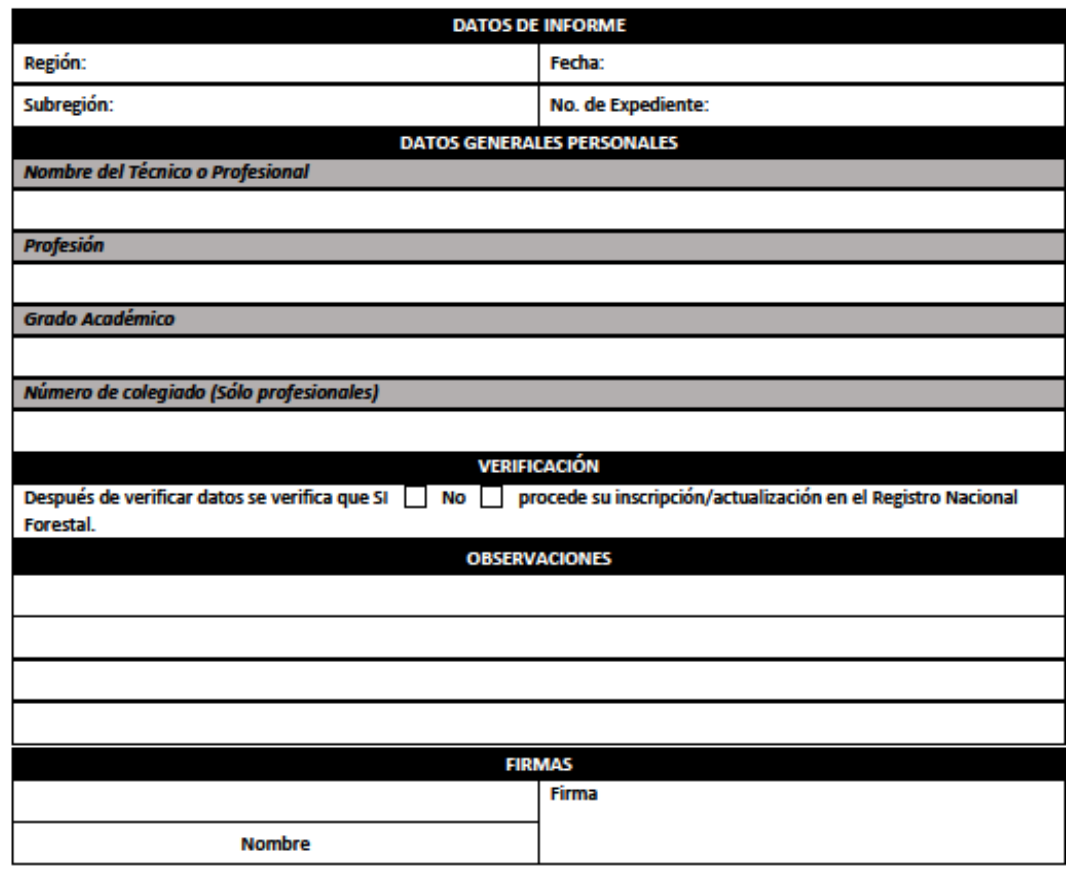

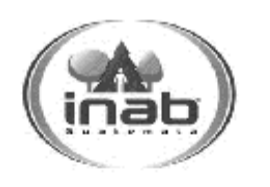

## **INSTITUTO NACIONAL DE BOSQUES**

**REGISTRO NACIONAL FORESTAL** 

## **INFORME TÉCNICO PARA REGISTRO DE COMERCIALIZADORAS DE MOTOSIERRAS**

FR-DPM.RNF-25

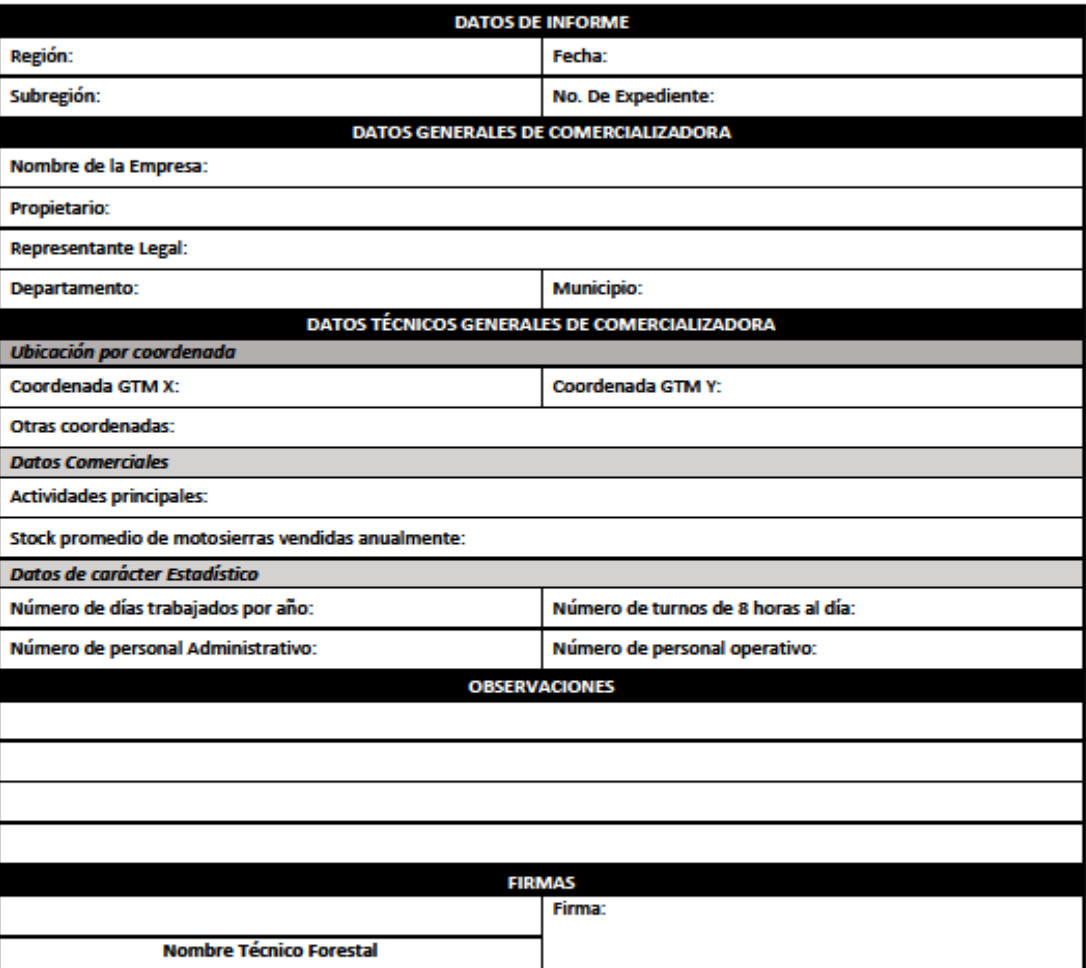

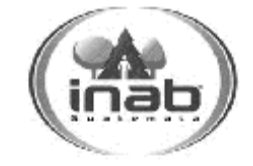

#### **INSTITUTO NACIONAL DE BOSQUES REGISTRO NACIONAL FORESTAL**

**INFORME TÉCNICO PARA REGISTRO DE BOSQUES** NATURALES BAJO MANEJO FORESTAL

FR-DPM.RNF-26

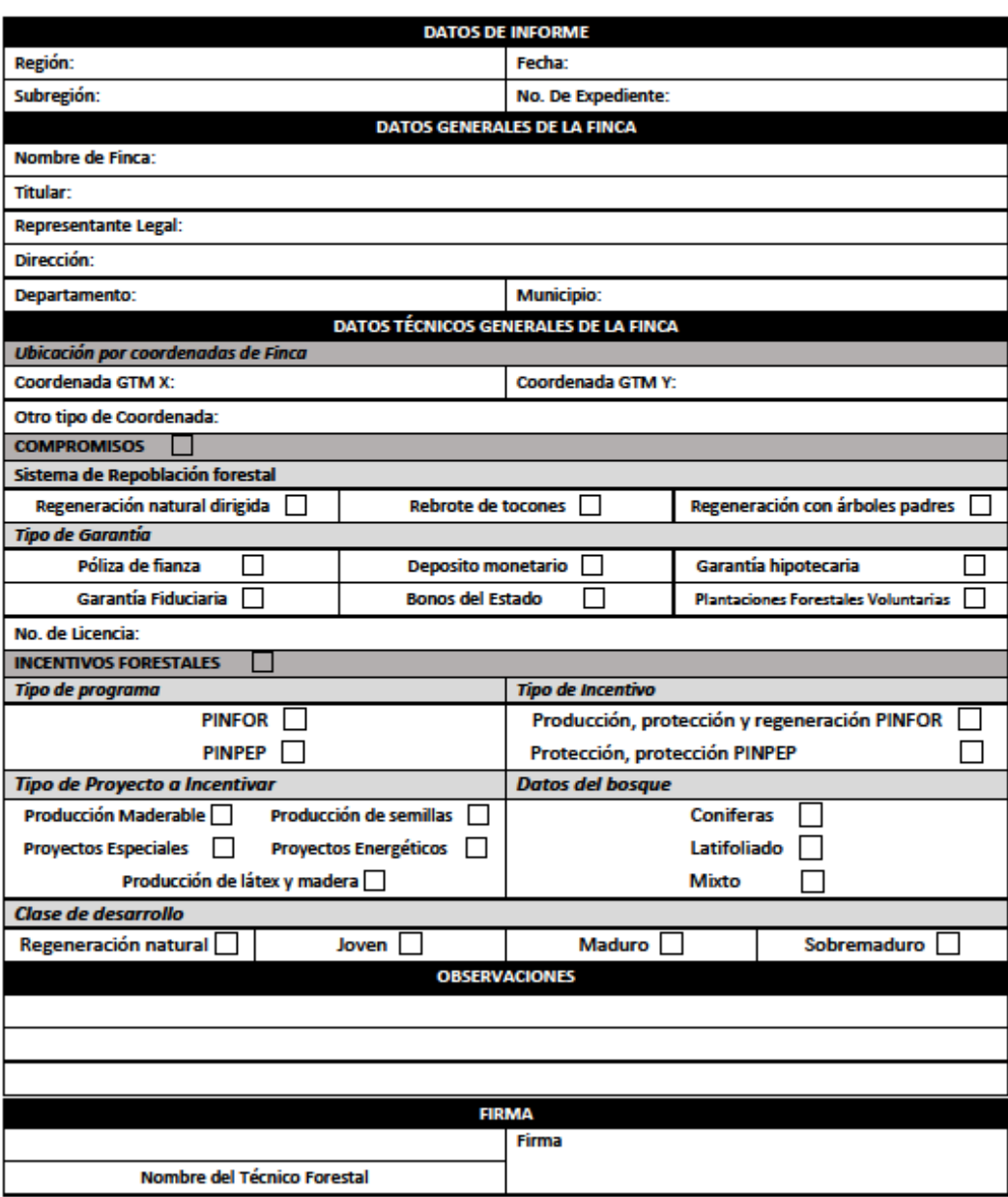

# <span id="page-49-0"></span>**16) Otros Formularios.**

Formulario No. 27 Contraseña para usuarios que soliciten inscripción de motosierra

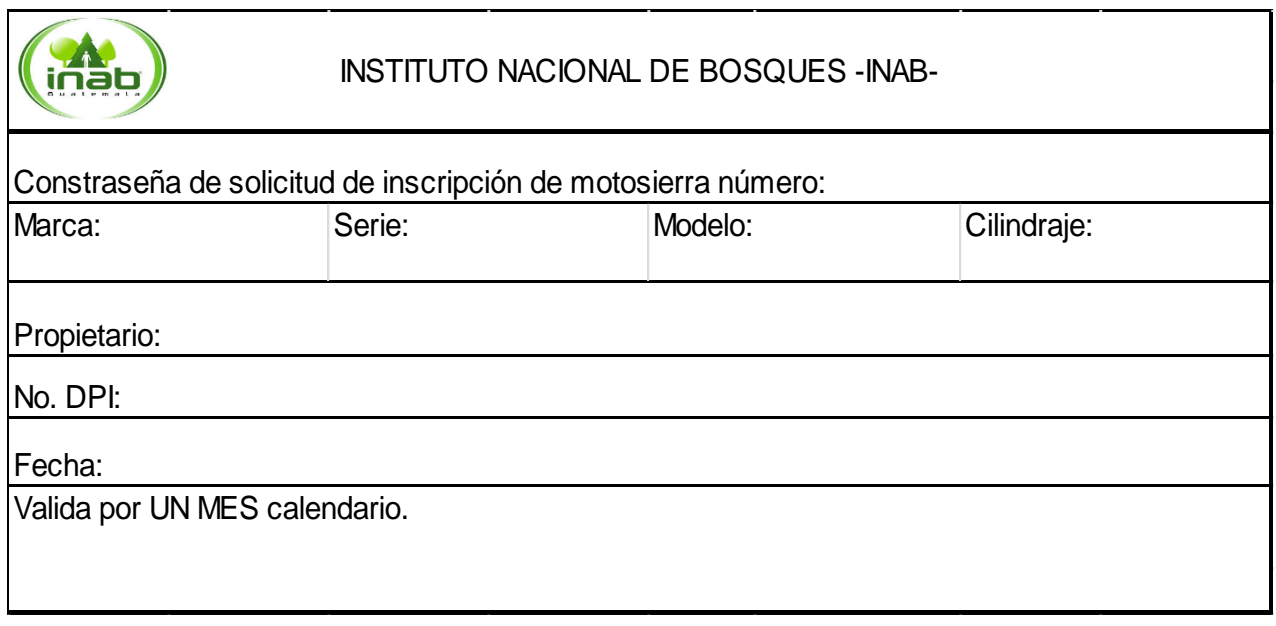

## INSTITUTO NACIONAL DE BOSQUES –INAB-DIRECCION SUBREGIONAL II-1 RESULUCION DE ADMISIÓN DEL EXPEDIENTE

## EXPEDIENTE No. XX-XXX-3.1-2014

<span id="page-50-0"></span>INSTITUTO NACIONAL DE BOSQUES, SUBREGION XX, Noviembre 18 de 2014………..

**ASUNTO: (Nombre del propietario o solicitante)** solicita: (objetivo de la solicitud) aprobación de inscripción de plantación voluntaria en (Caserío, Finca, Aldea), ubicada en el municipio de \_\_\_\_\_\_\_\_\_\_\_\_\_\_\_departamento de \_\_\_\_\_\_\_\_\_\_\_\_\_\_\_\_\_\_\_\_\_\_\_\_\_\_\_\_\_\_

**Resolución No. XXX.** Se tiene a la vista para resolver el expediente arriba identificado, promovido a instancia de (propietario o solicitante) representado legalmente por (Nombre de Representante, cuando corresponda) y,

#### **CONSIDERANDO**

**Que** (propietario o solicitante) **Representado legalmente** por (Nombre de Representante, cuando corresponda.), con fecha (fecha en que presentó la solicitud), gestionó ante el Instituto Nacional de Bosques, solicitud para el Registro de Plantación voluntaria en (Caserío, Finca, Aldea), ubicada en el municipio de \_\_\_\_\_\_\_\_, departamento de \_\_\_\_\_\_\_\_\_\_\_, quien ha cumplido con los requisitos de Ley establecidos.

Con base en lo considerado y lo preceptuado en los Artículos 88: de la Ley Forestal; 4, 5, 6 y 14,15 y 21 de la Resolución No. JD.03.26.2015, Reglamento del Registro Nacional Forestal. Esta Dirección Subregional Resuelve: a) Admitir para su trámite la solicitud presentada por (Propietario solicitante); contenida en el expediente No. **XX-XXX-3.1-2014,** el cual consta de \_\_\_\_\_\_\_\_\_ folios inclusive, b) Notifíquese al interesado.

F. Ing. Agr.  $\_$ 

Nombre del Director Subregional

 $F.$  and the set of  $\mathcal{F}_\mathcal{L}$ 

Nombre: Fecha:

cc. Archivo

## **Resolución de Inscripción en el Registro Nacional Forestal**

#### **RESOLUCION No. \_\_\_\_\_\_\_\_\_\_\_\_\_\_\_\_\_\_\_\_\_\_\_**

<span id="page-51-0"></span>DIRECCIÓN SUBREGIONAL \_\_\_\_, CON SEDE EN EL MUNCIPIO DE \_\_\_\_\_\_\_\_\_\_\_\_\_\_\_\_\_, DEPARTAMENTO DE \_\_\_\_\_\_\_\_\_\_\_\_\_\_\_, INSTITUTO NACIONAL DE BOSQUES -INAB-, \_\_\_\_ de \_\_\_\_\_\_\_\_\_\_\_ de \_\_\_\_\_\_\_\_\_.

Se tiene a la vista para resolver la solicitud presentada por

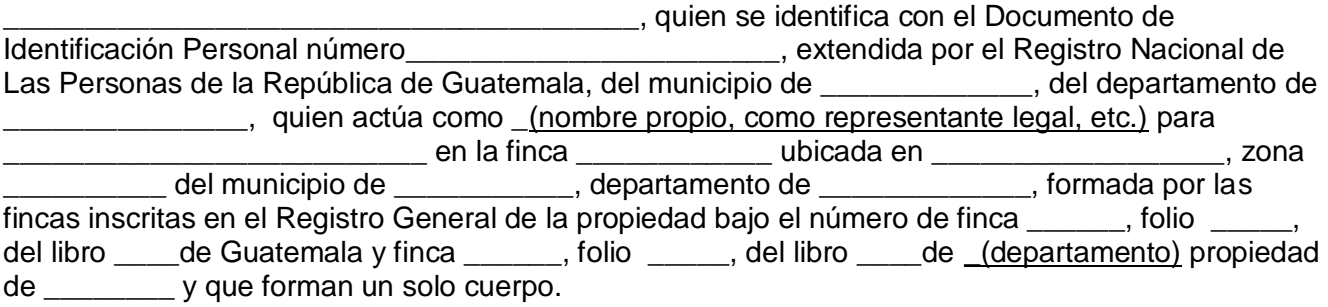

## **CONSIDERANDO**

Que el Instituto Nacional de Bosques –INAB- es una entidad estatal, autónoma, descentralizada, con personalidad jurídica, patrimonio propio e independencia administrativa; es el órgano de dirección y autoridad competente del Sector Público Agrícola, en materia forestal.

#### **CONSIDERANDO**

(En el que se establezca la facultad que tiene la persona para resolver)

## **CONSIDERANDO**

\_\_\_\_\_\_\_\_\_\_\_\_\_\_\_\_\_\_\_\_\_\_\_\_\_\_\_\_\_\_\_\_\_\_\_\_\_\_\_\_\_\_\_\_\_\_\_\_\_\_\_\_\_\_\_\_\_\_\_\_\_\_\_\_\_\_\_\_\_\_\_\_\_\_\_\_\_\_\_\_\_

\_\_\_\_\_\_\_\_\_\_\_\_\_\_\_\_\_\_\_\_\_\_\_\_\_\_\_\_\_\_\_\_\_\_\_\_\_\_\_\_\_\_\_\_\_\_\_\_\_\_\_\_\_\_\_\_\_\_\_\_\_\_\_\_\_\_\_\_\_\_\_\_\_\_\_\_\_\_\_\_\_

\_\_\_\_\_\_\_\_\_\_\_\_\_\_\_\_\_\_\_\_\_\_\_\_\_\_\_\_\_\_\_\_\_\_\_\_\_\_\_\_\_\_\_\_\_\_\_\_\_\_\_\_\_\_\_\_\_\_\_\_\_\_\_\_\_\_\_\_\_\_\_\_\_\_\_

\_\_\_\_\_\_\_\_\_\_\_\_\_\_\_\_\_\_\_\_\_\_\_\_\_\_\_\_\_\_\_\_\_\_\_\_\_\_\_\_\_\_\_\_\_\_\_\_\_\_\_\_\_\_\_\_\_\_\_\_\_\_\_\_\_\_\_\_\_\_\_\_\_\_\_

(En el que se describa el artículo mediante el cual se fundamenta lo que se resolverá) -

## **POR TANTO**

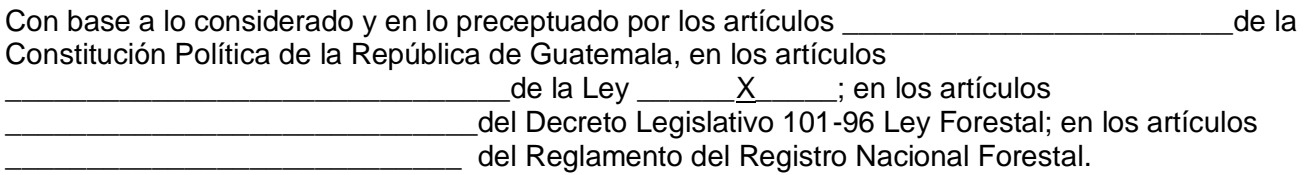

## **RESUELVE**

- 1. Aprobar la inscripción en el Registro Nacional Forestal (la PV, aserradero, industria, etc.) ubicado en la aldea \_\_\_\_\_\_\_\_\_\_\_, municipio de \_\_\_\_\_\_\_\_\_\_\_\_\_, del departamento de  $\overline{\phantom{a}}$
- 2. Trasladar al Registrador Regional Forestal.
- 3. Notifíquese.

f.\_\_\_\_\_\_\_\_\_\_\_\_\_\_\_\_\_\_\_\_\_\_\_\_\_\_\_\_\_\_\_\_\_\_\_\_  $Ing.$ Director \_\_\_\_ \_\_\_\_\_ INAB

C.: Archivo, **Expediente** 

## **Resolución de Denegatoria de Inscripción en el Registro Nacional Forestal**

#### **RESOLUCION No. \_\_\_\_\_\_\_\_\_\_\_\_\_\_\_\_\_\_\_\_\_\_\_**

<span id="page-53-0"></span>DIRECCIÓN SUBREGIONAL \_\_\_\_, CON SEDE EN EL MUNCIPIO DE DEPARTAMENTO DE \_\_\_\_\_\_\_\_\_\_\_\_\_\_, INSTITUTO NACIONAL DE BOSQUES -INAB, \_\_\_\_ de  $\mathsf{d}\mathsf{e}$  and  $\mathsf{d}\mathsf{e}$  and  $\mathsf{d}\mathsf{e}$  and  $\mathsf{d}\mathsf{e}$  and  $\mathsf{d}\mathsf{e}$ Se tiene a la vista para resolver la solicitud presentada por \_\_\_\_\_\_\_\_\_\_\_\_\_\_\_\_\_\_\_\_\_\_\_\_\_\_\_\_\_\_\_\_\_\_\_\_\_\_\_, quien se identifica con el Documento de Identificación Personal número<br>
internacion de la extendida por el Registro Nacional de Las Personas de la República de Guatemala, del municipio de \_\_\_\_\_\_\_\_\_\_\_\_\_, del departamento de \_\_\_\_\_\_\_\_\_\_\_\_\_\_\_, quien actúa como \_(nombre propio, como representante legal, etc.) para \_\_\_\_\_\_\_\_\_\_\_\_\_\_\_\_\_\_\_\_\_\_\_\_\_\_ en la finca \_\_\_\_\_\_\_\_\_\_\_\_ ubicada en \_\_\_\_\_\_\_\_\_\_\_\_\_\_\_\_\_\_, zona \_\_\_\_\_\_ del municipio de \_\_\_\_\_\_\_\_\_\_\_\_, departamento de \_\_\_\_\_\_\_\_\_\_\_\_\_, formada por las fincas inscritas en el Registro General de la propiedad bajo el número de finca \_\_\_\_\_\_, folio \_\_\_\_\_, del libro \_\_\_\_de Guatemala y finca \_\_\_\_\_\_, folio \_\_\_\_\_, del libro \_\_\_\_de (departamento) propiedad de \_\_\_\_\_\_\_\_ y que forman un solo cuerpo.

## **CONSIDERANDO:**

Que el Instituto Nacional de Bosques –INAB- es una entidad estatal, autónoma, descentralizada, con personalidad jurídica, patrimonio propio e independencia administrativa; es el órgano de dirección y autoridad competente del Sector Público Agrícola, en materia forestal.

## CONSIDERANDO:

(En el que se establezca la facultad que tiene la persona para resolver)

## **CONSIDERANDO:**

\_\_\_\_\_\_\_\_\_\_\_\_\_\_\_\_\_\_\_\_\_\_\_\_\_\_\_\_\_\_\_\_\_\_\_\_\_\_\_\_\_\_\_\_\_\_\_\_\_\_\_\_\_\_\_\_\_\_\_\_\_\_\_\_\_\_\_\_\_\_\_\_\_\_\_\_\_\_\_\_\_

\_\_\_\_\_\_\_\_\_\_\_\_\_\_\_\_\_\_\_\_\_\_\_\_\_\_\_\_\_\_\_\_\_\_\_\_\_\_\_\_\_\_\_\_\_\_\_\_\_\_\_\_\_\_\_\_\_\_\_\_\_\_\_\_\_\_\_\_\_\_\_\_\_\_\_

\_\_\_\_\_\_\_\_\_\_\_\_\_\_\_\_\_\_\_\_\_\_\_\_\_\_\_\_\_\_\_\_\_\_\_\_\_\_\_\_\_\_\_\_\_\_\_\_\_\_\_\_\_\_\_\_\_\_\_\_\_\_\_\_\_\_\_\_\_\_\_\_\_\_\_

(En el que se describa el artículo mediante el cual se fundamenta lo que se resolverá) - \_\_\_\_\_\_\_\_\_\_\_\_\_\_\_\_\_\_\_\_\_\_\_\_\_\_\_\_\_\_\_\_\_\_\_\_\_\_\_\_\_\_\_\_\_\_\_\_\_\_\_\_\_\_\_\_\_\_\_\_\_\_\_\_\_\_\_\_\_\_\_\_\_\_\_\_\_\_\_\_\_

#### **POR TANTO:**

Con base a lo considerado y en lo preceptuado por los artículos \_\_\_\_\_\_\_\_\_\_\_\_\_\_\_\_\_\_\_\_\_\_\_\_de la Constitución Política de la República de Guatemala, en los artículos \_\_\_\_\_\_\_\_\_\_\_\_\_\_\_\_\_\_\_\_\_\_\_\_\_\_\_\_\_\_\_de la Ley \_\_\_\_\_\_X\_\_\_\_\_; en los artículos \_\_\_\_\_\_\_\_\_\_\_\_\_\_\_\_\_\_\_\_\_\_\_\_\_\_\_\_\_del Decreto Legislativo 101-96 Ley Forestal; en los artículos  $\frac{1}{2}$  del Reglamento  $\frac{1}{2}$  X  $\frac{1}{2}$ .

## **RESUELVE**

- 1. Denegar la inscripción en el Registro Nacional Forestal de \_\_\_\_\_\_\_\_\_\_\_\_\_\_\_\_\_\_\_\_\_\_\_, solicitado por \_\_\_\_\_\_\_\_\_\_\_\_\_\_\_\_\_\_\_\_\_\_, por \_\_\_\_\_\_\_\_\_\_\_\_\_\_ para \_\_\_\_\_\_\_\_\_\_\_\_\_\_\_ en la finca \_\_\_\_\_\_\_\_\_\_\_\_\_\_\_\_\_\_ ubicada en \_\_\_\_\_\_\_\_\_\_\_\_\_\_\_\_, zona \_\_\_\_\_\_\_del municipio de \_\_\_\_\_\_\_\_\_\_\_\_\_\_, departamento de \_\_\_\_\_\_\_\_\_\_\_\_\_\_\_.
- 2. Notifíquese a la Dirección Regional/Subregional Correspondiente.

 $f.$ Ing. \_\_\_\_\_\_\_\_\_\_\_\_\_\_\_\_ Director \_\_\_\_ \_\_\_\_\_ INAB

C.: Archivo, Expediente

## **Resolución para Inactivación en el Registro Nacional Forestal**

<span id="page-55-0"></span>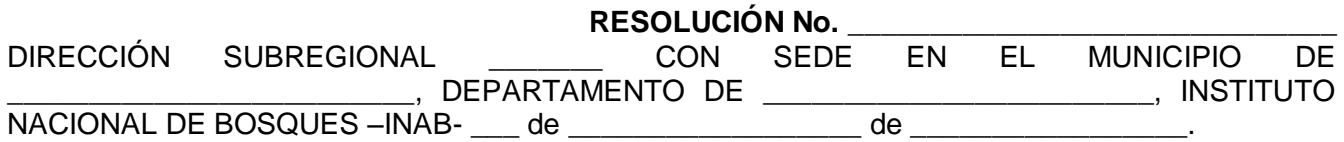

## **CONSIDERANDO:**

Que el Instituto Nacional de Bosques –INAB- es una entidad estatal, autónoma, descentralizada, con personalidad jurídica, patrimonio propio e independencia administrativa; es el órgano de dirección y autoridad competente del Sector Público Agrícola, en materia forestal.

## **CONSIDERANDO:**

(En el que se establezca la facultad que tiene la persona para resolver)

## \_\_\_\_\_\_\_\_\_\_\_\_\_\_\_\_\_\_\_\_\_\_\_\_\_\_\_\_\_\_\_\_\_\_\_\_\_\_\_\_\_\_\_\_\_\_\_\_\_\_\_\_\_\_\_\_\_\_\_\_\_\_\_\_\_\_\_\_\_\_\_\_\_\_\_ **CONSIDERANDO:**

\_\_\_\_\_\_\_\_\_\_\_\_\_\_\_\_\_\_\_\_\_\_\_\_\_\_\_\_\_\_\_\_\_\_\_\_\_\_\_\_\_\_\_\_\_\_\_\_\_\_\_\_\_\_\_\_\_\_\_\_\_\_\_\_\_\_\_\_\_\_\_\_\_\_\_\_\_\_\_\_\_

(En el que se establezcan los documentos, números de documentos, quien lo emite, lugar y fecha de emisión, que fundamente lo que se va a resolver)

\_\_\_\_\_\_\_\_\_\_\_\_\_\_\_\_\_\_\_\_\_\_\_\_\_\_\_\_\_\_\_\_\_\_\_\_\_\_\_\_\_\_\_\_\_\_\_\_\_\_\_\_\_\_\_\_\_\_\_\_\_\_\_\_\_\_\_\_\_\_\_\_\_\_\_\_\_\_\_\_\_

\_\_\_\_\_\_\_\_\_\_\_\_\_\_\_\_\_\_\_\_\_\_\_\_\_\_\_\_\_\_\_\_\_\_\_\_\_\_\_\_\_\_\_\_\_\_\_\_\_\_\_\_\_\_\_\_\_\_\_\_\_\_\_\_\_\_\_\_\_\_\_\_\_\_\_

## **CONSIDERANDO:**

(En el que se describa el artículo mediante el cual se fundamenta lo que se resolverá) - \_\_\_\_\_\_\_\_\_\_\_\_\_\_\_\_\_\_\_\_\_\_\_\_\_\_\_\_\_\_\_\_\_\_\_\_\_\_\_\_\_\_\_\_\_\_\_\_\_\_\_\_\_\_\_\_\_\_\_\_\_\_\_\_\_\_\_\_\_\_\_\_\_\_\_\_\_\_\_\_\_

\_\_\_\_\_\_\_\_\_\_\_\_\_\_\_\_\_\_\_\_\_\_\_\_\_\_\_\_\_\_\_\_\_\_\_\_\_\_\_\_\_\_\_\_\_\_\_\_\_\_\_\_\_\_\_\_\_\_\_\_\_\_\_\_\_\_\_\_\_\_\_\_\_\_\_

## **POR TANTO:**

Con base a lo considerado en los artículos \_\_\_\_\_\_\_\_\_\_\_\_\_\_\_\_\_\_\_\_\_\_\_\_\_\_\_\_\_del Decreto Legislativo 101-96 Ley Forestal; en los artículos \_\_\_\_\_\_\_\_\_\_\_\_\_\_\_\_\_\_\_\_\_\_\_\_\_\_\_\_\_\_ del Reglamento del Registro Nacional Forestal.

## **RESUELVE**

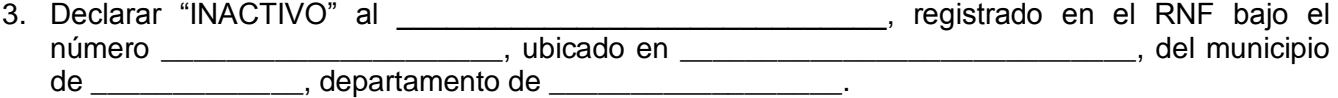

- 4. Solicitar al Registro Nacional Forestal la anotación respectiva.
- 5. Notifíquese.

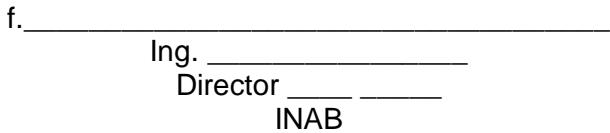

C.: Archivo, Expediente